15 - 96 - 01<br>II - A - 158

÷

المنافس والمتعادل والمستعملات والمتمسط والمستحدث والمستحدث والمستحال والمتحدث والمتحدث والمتحدث والمتحدث والمستحد

AIRCRAFT FLIGHT PROCEDURES PROGRAM: MODIFIED COMPUTER PROGRAM MODEL - USER'S MANUAL -

 $BY:$ LARRY A. RONK

DECEMBER 1931

PREPARED UNDER:

CONTRACT NO. E3-01-6267 TASK ORDER TFP-4

# FOR THE

2. 地名美国

 $1^{324}$ 

OFFICE OF NOISE ABATEMENT AND CONTROL U.S. ENVIRONMENTAL PROTECTION AGENCY MASHINGTON, D.C. 20460

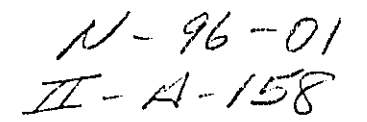

# AIRCRAFT FLIGHT PROCEDURES PROGRAM: MODIFIED COMPUTER PROGRAM MODEL - USER'S MANUAL -

 $BY:$ LARRY A. RONK

# DECEMBER 1931

PREPARED UNDER: CONTRACT No. 63-01-6267 -TASK ORDER TFP-4

 $e^{2\lambda}$ 

医皮肤炎 医牙腔的 计数据数据 网络海岸科学基督教教师

FOR THE

OFFICE OF NOISE ABATEMENT AND CONTROL U.S. ENVIRONMENTAL PROTECTION AGENCY WASHINGTON, D.C. 20469

This report has been approved for general availability.<br>The contents of this report reflect the views of the<br>contractor, who is responsible for the facts and the<br>accuracy of the data presented herein, and do not<br>necessaril specification, or regulation.

وأوال والمنافي والمتوافق والمتعدد وأوالمتعادم المتاريب المتكمل المستعمله والمتحاد والمتالي والمتالي والمستشهد ومستنس

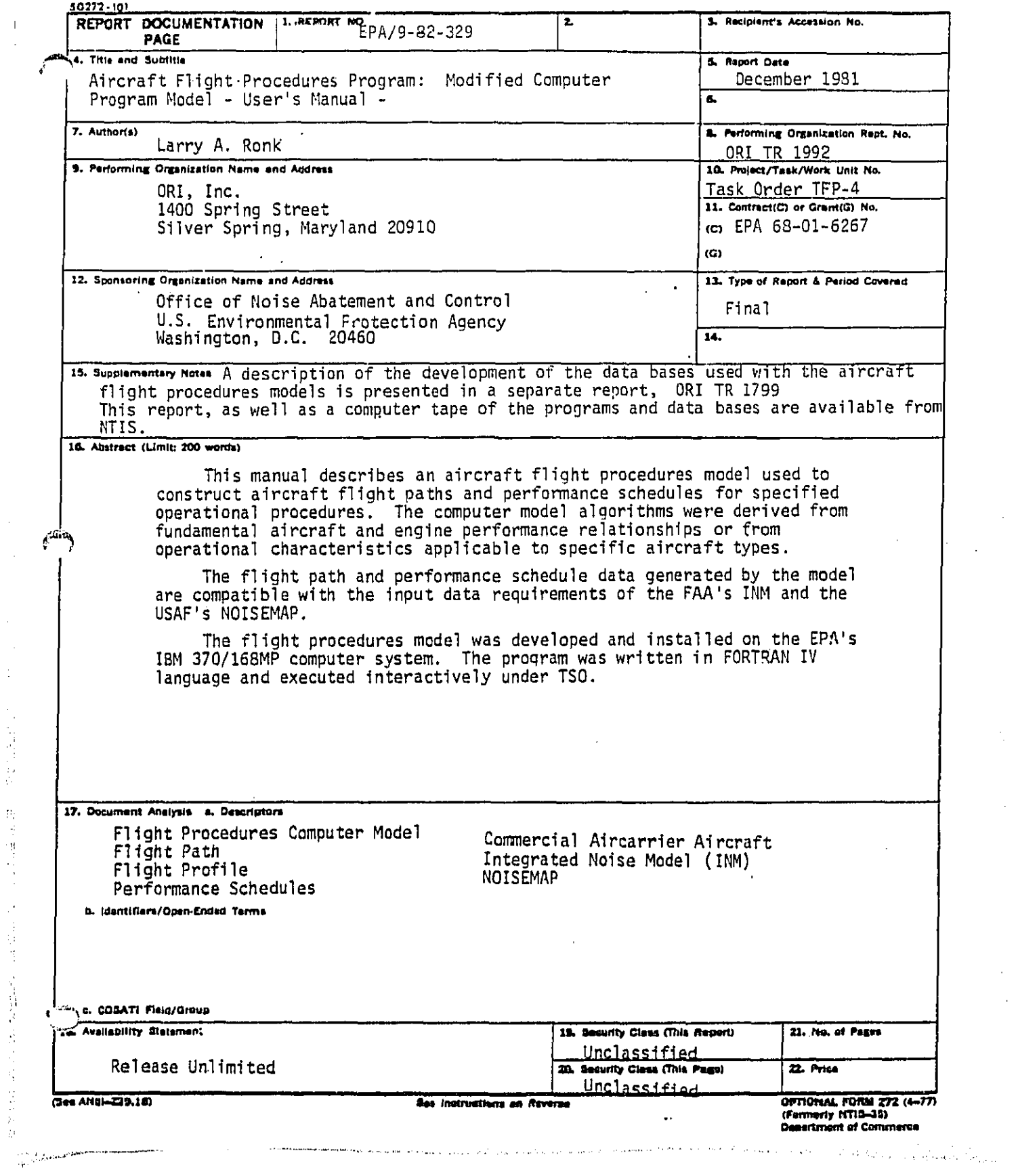

 $\frac{1}{\sqrt{2}}$ 

DNOT >>30 Aires >7. 1

 $\sim$   $\sim$ 

 $\begin{bmatrix} 1 \\ 1 \\ 1 \end{bmatrix}$ 

2012年1月1日,2月前进行联络, 热湿 继续过了一项 自耕地, 的复数普通的 计算法开放器

 $\hat{\mathcal{L}}$ 

#### FOREWARD

The user is assumed to be familiar with the following documents:

National Computer Center - IBM System, "NCC - IBM WYLBUR Guide"

Ŧ.

化反应分析 化聚丙烯酸 经经济经济管理 经经济的 计数据 机硬化机器 计数字数据 幕外医 机密封

 $\sum_{\substack{m\in\mathbb{Z}^d\\ m\in\mathbb{Z}^d}}\sum_{\substack{m\in\mathbb{Z}^d\\ m\in\mathbb{Z}^d}}\sum_{\substack{m\in\mathbb{Z}^d\\ m\in\mathbb{Z}^d}}\sum_{\substack{m\in\mathbb{Z}^d\\ m\in\mathbb{Z}^d}}\sum_{\substack{m\in\mathbb{Z}^d\\ m\in\mathbb{Z}^d}}\sum_{\substack{m\in\mathbb{Z}^d\\ m\in\mathbb{Z}^d}}\sum_{\substack{m\in\mathbb{Z}^d\\ m\in\mathbb{Z}^d}}\sum_{$ 

 $\delta$ <sup>6.23</sup>

- U.S. Environmental Protection Agency, "NCC - IBM User's Guide"
- IBM, "OS/VS2 TSO Command Language Reference Manual," GC28-0646-4

This manual describes the procedures for using the modified flight procedures model developed by ORI, Inc. as it existed on the NCC computer system on July, 1981.

 $\ddot{\mathbf{f}}$ 

 $\sim$ 

a dan san san salah dalam dan satu dan satu dan satu dan satu dan satu dan satu dan satu dan satu dan satu dan

TABLE OF CONTENTS (CONT.)

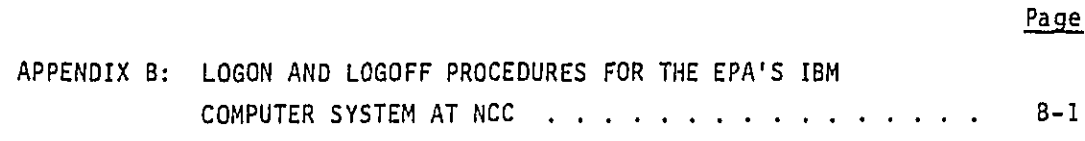

 $\mathbf{I}$  $\ddot{\phantom{a}}$ 

 $\bar{z}$ 

 $\frac{1}{2}$  $\frac{1}{2}$ 

 $\frac{1}{2}$ 

一、名"白"

医皮下支气管过障害

计可变 计数据数据 计可分类性 化硫酸盐 医前缀的第三人称单数

4Ì

 $\sum_{i\in I} \sum_{j=1}^n \alpha_{ij}$ 

District context and the

 $\begin{array}{c} \hline \end{array}$ 

 $\int_{-\infty}^{\infty}$ 

 $\sqrt{1+\beta}$  .

 $111$ 

ومكاني ومواسعات والمتمر والمتواط والمحافظ والمتمانة فالعا

 $\frac{1}{2}$ 

 $\bar{z}$ 

 $\bar{z}$ 

الله التي تقويد الأولى التي تعدد التي يُوم التي يتم على أن تأخذ الأمر وبالتار التي ويرد من المتحد منه.<br>التي التي تقويد التي التي التي يتم التي يتم التي يتم التي يتم التي تم تأخذ الأمر

 $\sim$ 

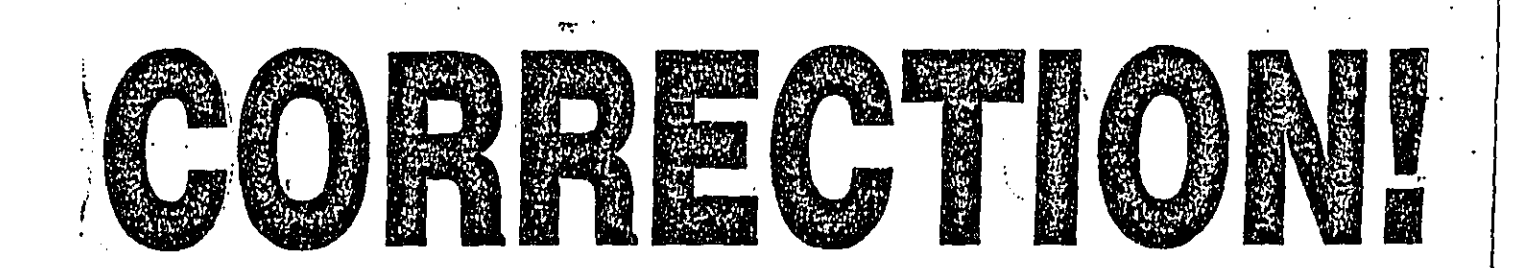

# THE PREVIOUS DOCUMENT(S) **MAY HAVE BEEN FILMED** INCORRECTLY...

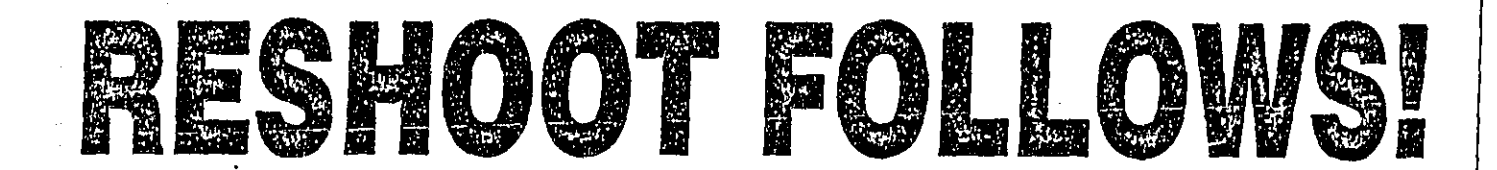

**B&B** Information & Image Management 300 Prince George's Boulevard Upper Marlboro, Maryland 20772 (301) 249-0110

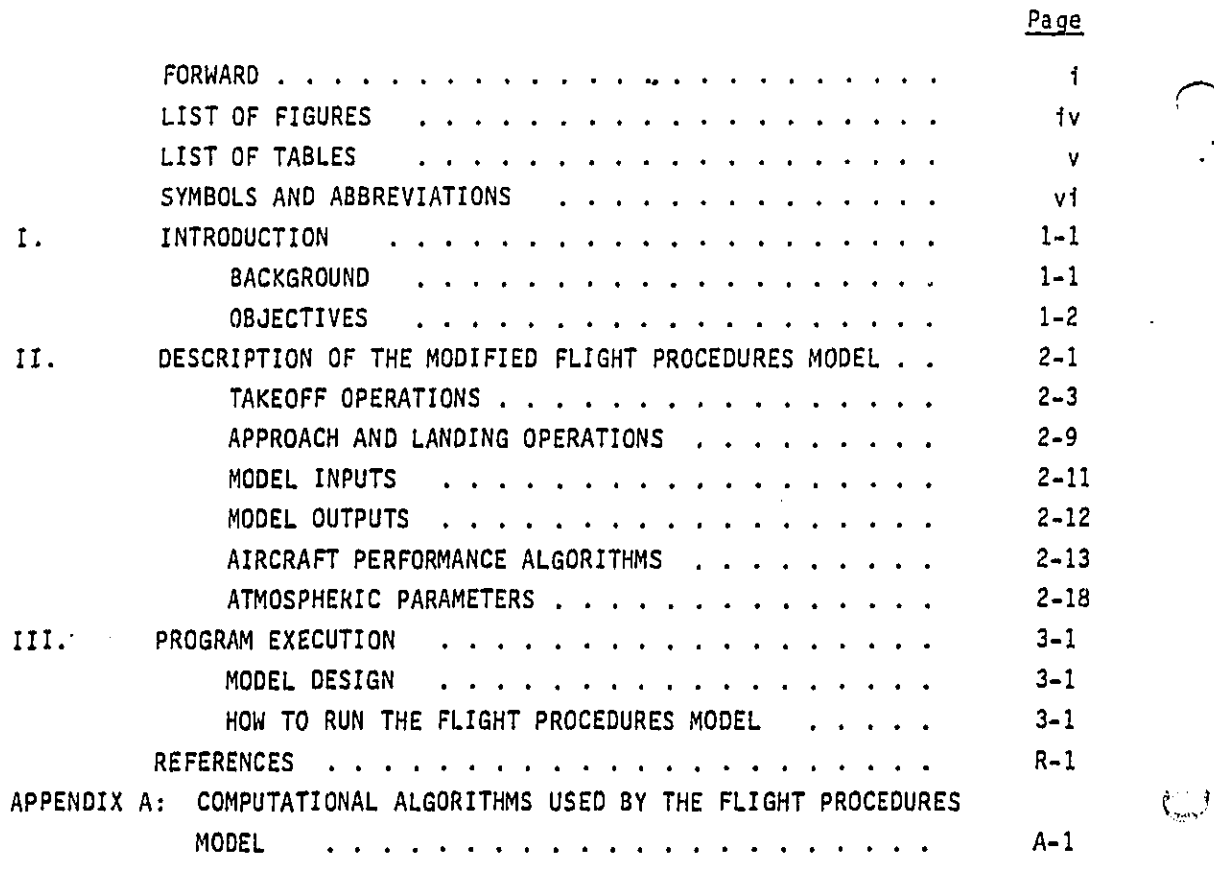

 $\ddot{\phantom{1}}$ 

 $\ddot{\phantom{0}}$ 

 $\hat{\boldsymbol{\gamma}}$ 

l,

 $\begin{array}{c} 1 \\ 1 \\ 1 \\ 1 \end{array}$ 

 $\overline{\phantom{a}}$ 

 $\frac{1}{2}$  ,  $\frac{1}{2}$  ,  $\frac{1}{2}$  ,  $\frac{1}{2}$ 

 $\sim 10^{11}$  eV  $^{-1}$  eV

TABLE OF CONTENTS

 $\ddot{\phantom{a}}$ 

Ť

 $\ddot{11}$ 

والمتواصلين والمتعارف

in the macroscopic distribution

a Pole Washington, Concept

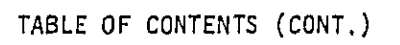

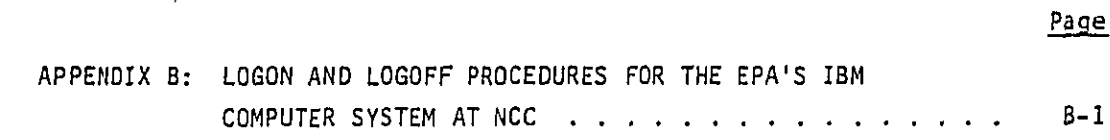

J. 

Ŕ,  $\frac{1}{2}$ 

医胃肠炎 鼻音的过去式和过去分词使使发生的过去式和过去分词

医阿拉伯氏菌 法法律法律法律法律法律法律法律

 $\frac{1}{2} \frac{1}{2} \frac{1}{2}$ 

**DECT AARV AVAILLER** 

ı

 $\int_{\frac{1}{2}}^{\infty}$ 

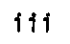

# LIST OF FIGURES

 $\sim$   $\sim$ 

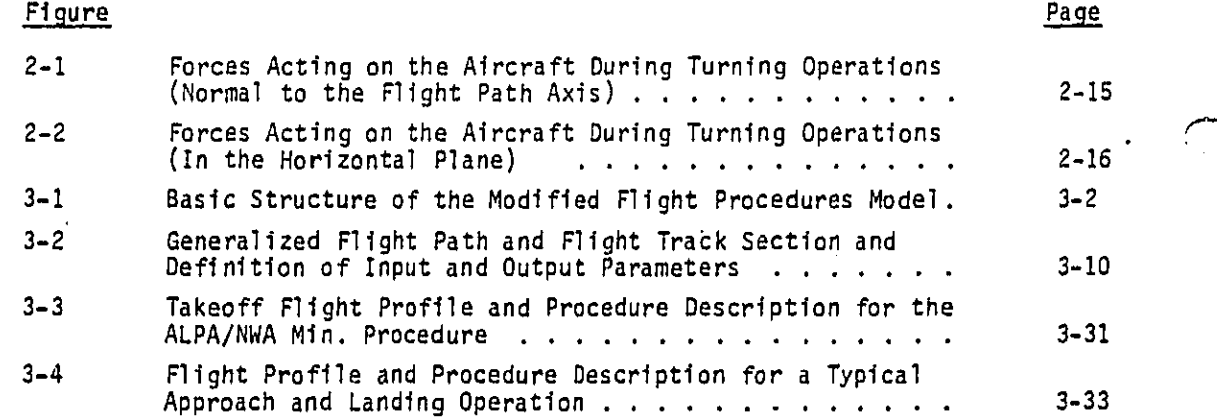

 $4v$ 

**DECEMBER 2006** 

j

 $\langle \frac{1}{\alpha_{\rm{c}}\gamma_{\rm{c}}} \rangle$ 

# LIST OF TABLES

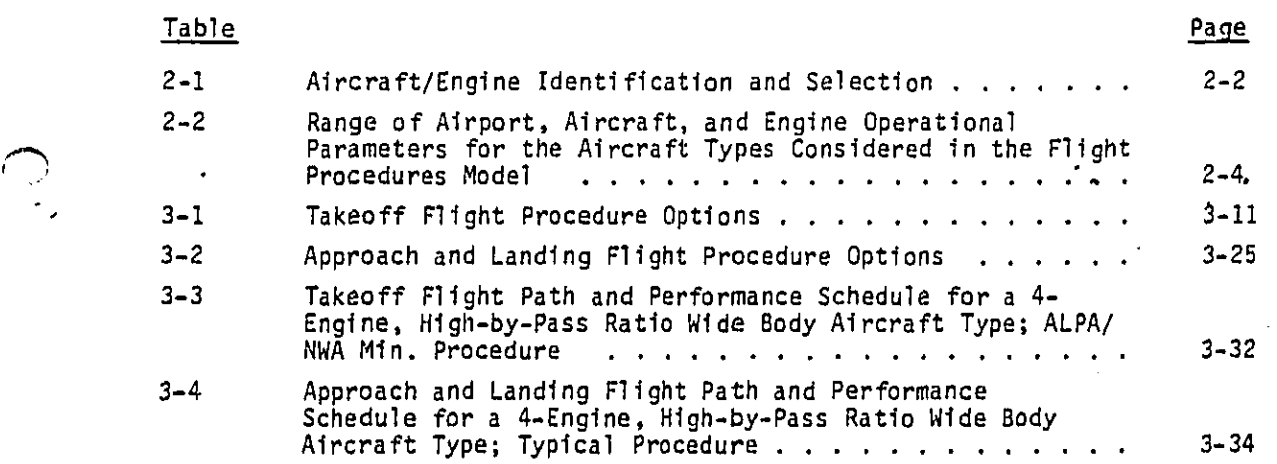

v

 $\mathcal{L}_1$  ,  $\mathcal{L}_2$ 

 $\ddot{\phantom{a}}$  $\mathcal{L} \cong \mathcal{L} \times \mathcal{L}$  医马克氏病 医甲基基甲基苯基甲基 计数据 计数据数据 医冠状侧侧 网络马耳特罗马 计分类系统 医动脉 网络轻度的复数形式 医前庭神经的 计数据

b J

Ŵ,

\_o**.**.J

 $-20.527484$ 

 $\overline{\phantom{a}}$ 

# SYMBOLS AND ABBREVIATIONS

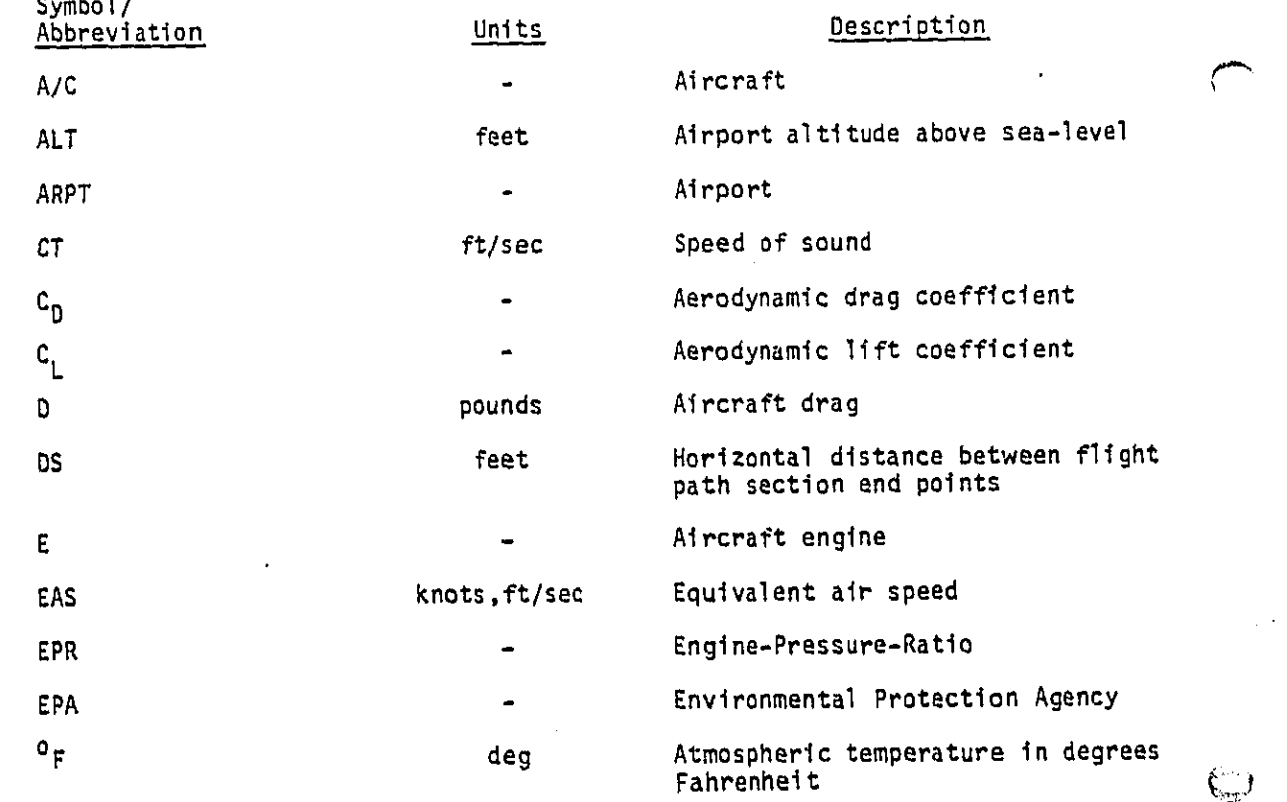

vi

وزياري ودرز وريسيات كالاقتصاص مدحا فخجه

فللأواء الاستدرار

ť

÷,

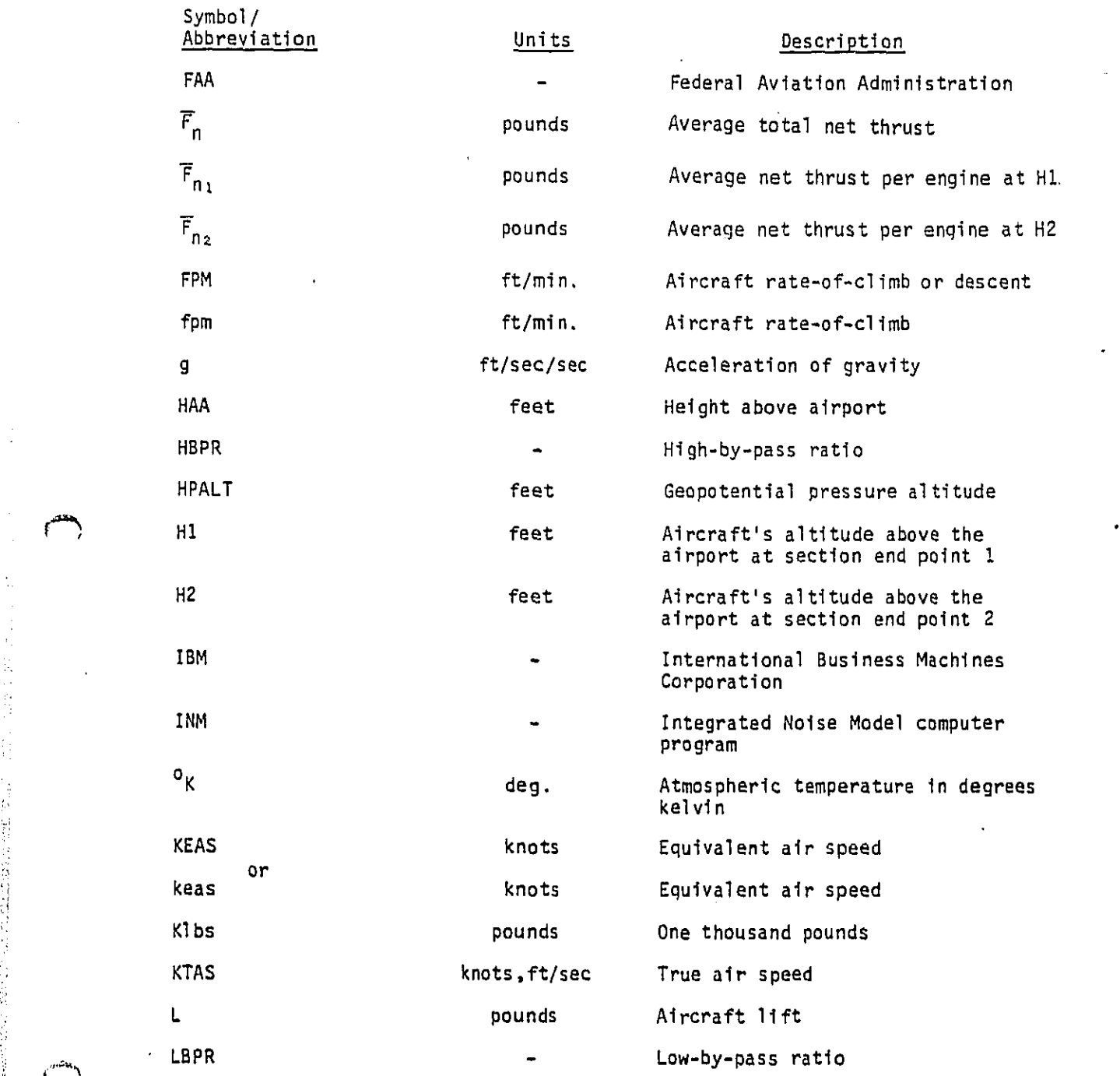

 $\hat{\mathcal{A}}$ 

 $\begin{array}{c} \mathbf{1} \\ \mathbf{1} \\ \mathbf{1} \end{array}$ 

 $\cdot$ 

 $\dot{\hat{z}}$ 

Ĵ,

 $\bar{z}$ 

 $\frac{1}{\epsilon}$ 

en<br>gagedoù

 $\ddot{\phantom{0}}$ 

vii

人名英格兰人姓氏科尔的变体 医神经性脑膜炎 医腹膜膜膜膜 医阿拉伯氏试验检胆汁 医阴道 医阴道性脑膜炎 医神经病

---------

 $\gamma + \frac{1}{2}\gamma^2$ 

 $\varphi(\omega)$ 

 $\binom{n-2}{n}$ 

 $\mathcal{L}_{\text{S}}$  ,  $\mathcal{L}_{\text{S}}$ 

J

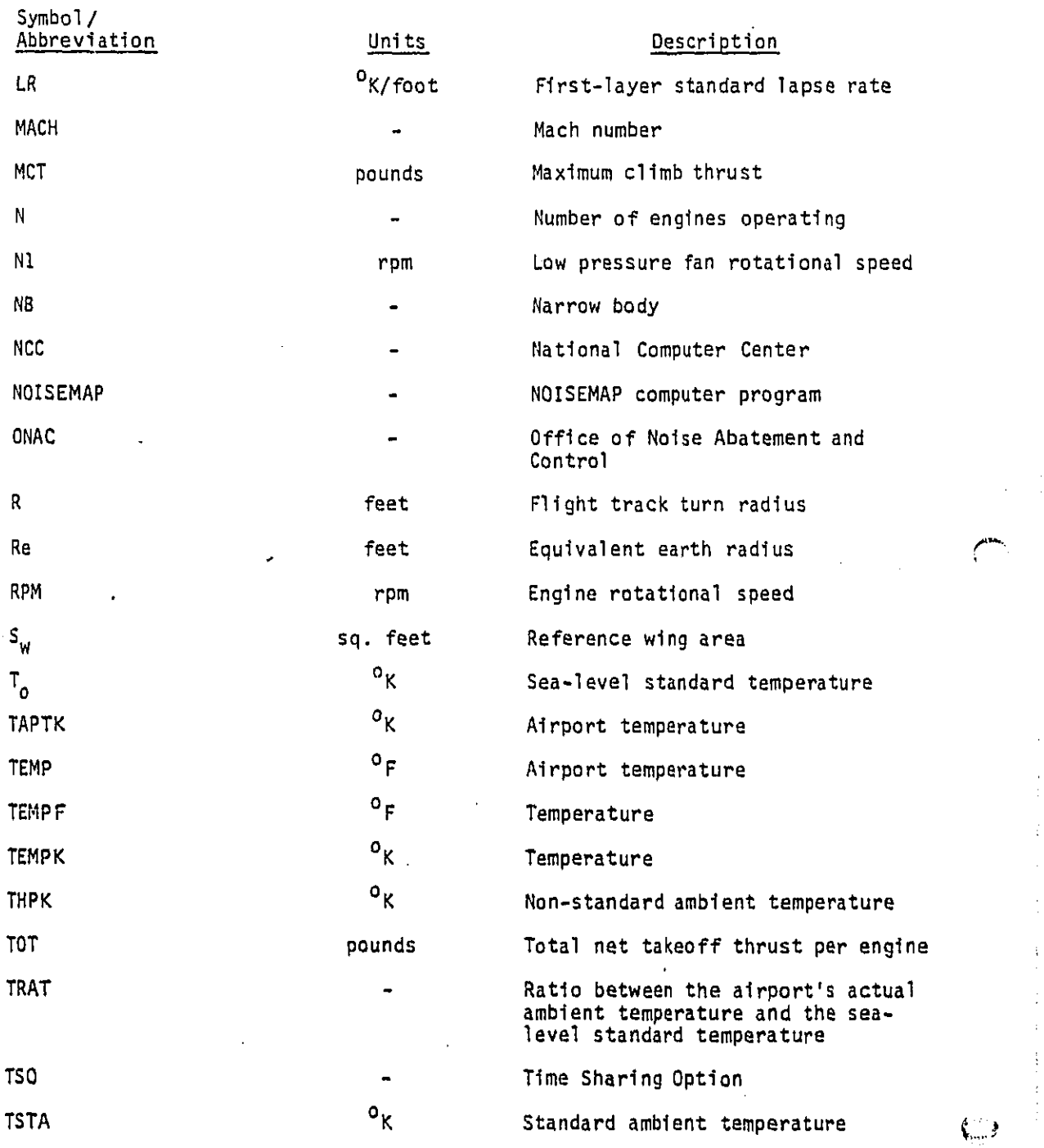

Ť,

 $\bar{\gamma}$ 

 $\frac{1}{2}$ 

 $\ddot{ }$ 

Drot converse.

 $\mathbf{I}$ 

 $\ddot{\phantom{1}}$  $\sim 10$ 

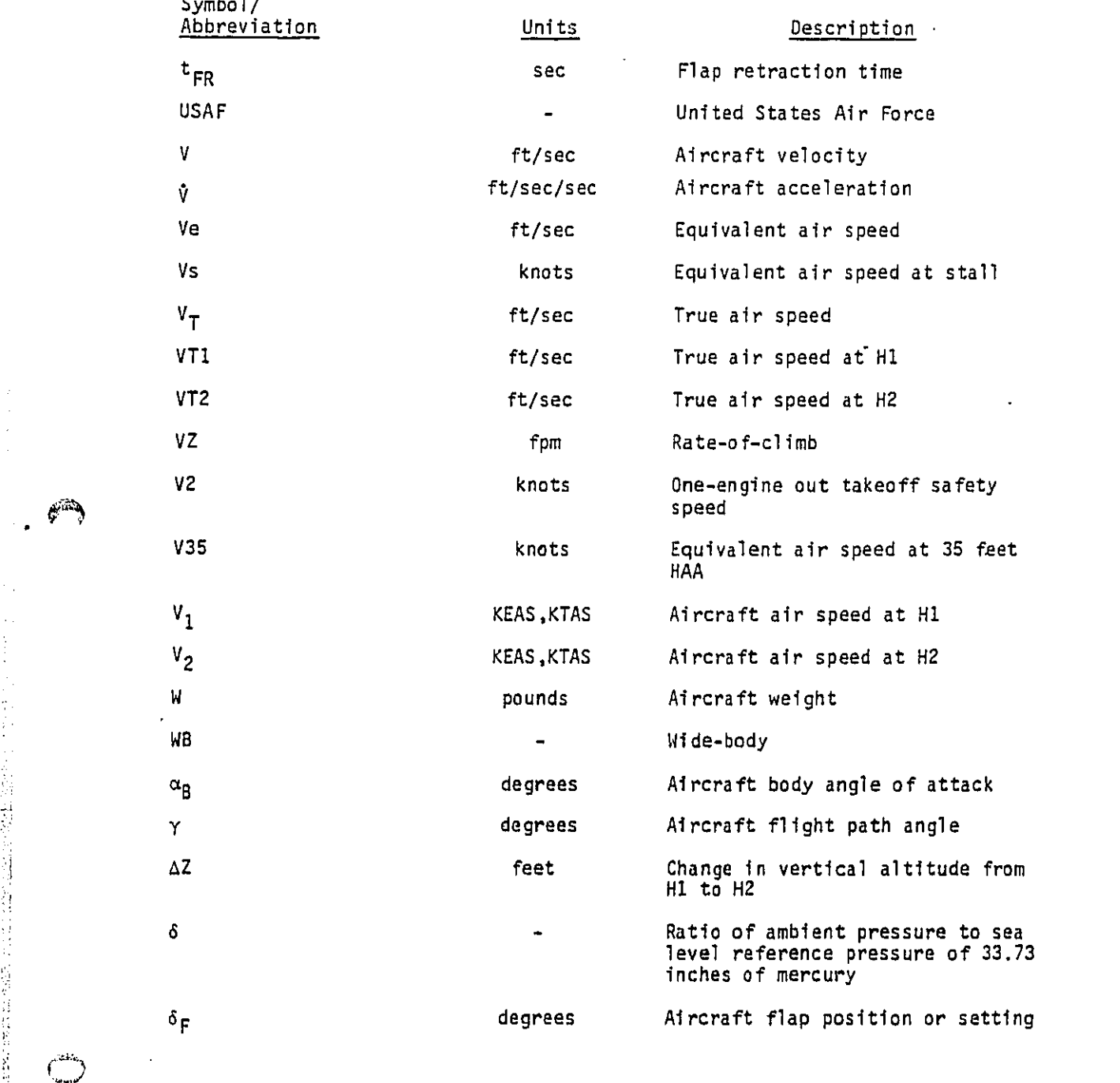

J

 $\frac{1}{2}$ 

 $\omega_{\lambda}(\xi,\epsilon)\left\{ \lambda_{\lambda}^{(1)},\lambda_{\lambda}^{(2)},\lambda_{\lambda}^{(3)}\right\} = 2^{-\lambda_{\lambda}^{(1)}}\int_{\mathbb{R}^{3}}\int_{\mathbb{R}^{3}}\left\langle \lambda_{\lambda}^{(2)}\left(\xi,\lambda_{\lambda}^{(3)}\right)\right\rangle \left\langle \lambda_{\lambda}^{(3)}\left(\xi,\lambda_{\lambda}^{(3)}\right)\right\rangle \frac{1}{\omega_{\lambda}^{(3)}}.$ 

أرها والعواقب

Ji i**X**

 $\begin{picture}(150,10) \put(0,0){\line(1,0){0.5}} \put(0,0){\line(1,0){0.5}} \put(0,0){\line(1,0){0.5}} \put(0,0){\line(1,0){0.5}} \put(0,0){\line(1,0){0.5}} \put(0,0){\line(1,0){0.5}} \put(0,0){\line(1,0){0.5}} \put(0,0){\line(1,0){0.5}} \put(0,0){\line(1,0){0.5}} \put(0,0){\line(1,0){0.5}} \put(0,0){\line(1,0){0.5}} \put(0,0){\line($ 

 $\frac{1}{\sqrt{2}} \mathcal{L}^2$ 

J.

ココココココ

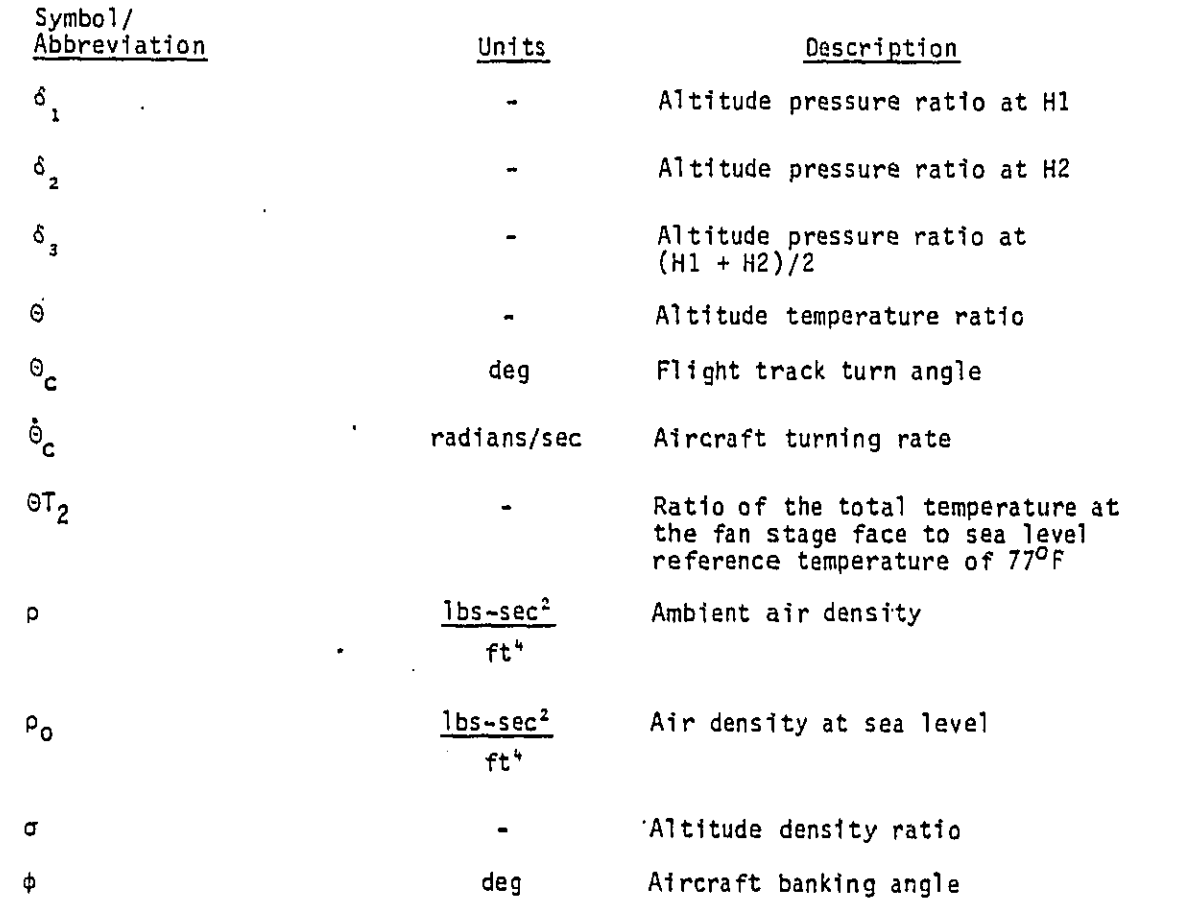

 $\pmb{\times}$ 

 $\int_{\partial \mathbb{R}^d}^{1/2} f$ 

ŵ.

#### I. INTRODUCTION

#### BACKGROUND

医大脑电动脉 化聚酰胺亚胺医苯甲酸

Under Task 38 of EPA/ONAC Level-of-Effort Contract No. 68-01-6151,  $f^{\text{max}}$  • ORI, Inc. identified and collected performance and operational data and information required to construct flight paths and performance schedules for selected commercial aircraft types powered by turbofan engines.<sup>1</sup> As part of the task effort, ORI, Inc. also evaluated available flight procedure computer programs to identify, existing analytical and computer programming work which could be used in developing a modified computer program model to generate aircraft flight path and performance schedule data which are compatible with the input data requirements of the FAA's INM and the USAF's NOISEMAP.<sup>2,3</sup>

> In a follow-on task, ORI, Inc. developed modified analytical algorithms for constructing aircraft flight paths and performance schedules for specified operational procedures. These algorithms were derived from fundamental aircraft and engine performance relationships or from operational characteristics applicable to specific aircraft types. Based on these algorithms, a computer model was developed and installed on the EPA's IBM 360/ 370 computer system (NCC). The program was written in FORTRAN IV language and executed interactively under TSO.

In developing the modified flight procedures model, it was found +\_'} that lit**t**le of the e**x**i**s**ting analytical and **co**m**pu**ter **p**rogramming w**o**rk c**o**uld b**e**

I-I

utilized. In general, the structure of the existing models and the models' algorithms were not compatible with the performance and operational data and information requirements described in Reference i. In addition, the "simplified" relationships used in most of the existing models to describe the aircraft's performance and operational characteristics could not provide the specialized capabilities which were identified as requirements of the modified flight procedures model. Furthermore, incompatibility between the EPA's computer system and the systems used to operate many of the existing flight procedures models prevented the use of much of the existing computer programming work in the development of the modified flight procedures program.

#### OBJECTIVES

The objectives of this program effort were to: 1) develop modified analytical algorithms for constructing aircraft flight path and performance schedules for specific operational procedures, 2) develop a computer program model based on these modified analytical algorithms such that the output is c**o**m**p**atible wit**h** th**e** i**n**put **d**ata r**e**q**u**irements for **F**AA's **I**NM a**n**d t**he** USA**F**'s NOISEMAP, **3**).install the computer pro**g**ram mod**e**l on the **E**PA's.IBM **3**60/370 computer sy**s**tem and dem**o**nstrate the operation of m**o**del, and **4**) pr**e**pare a user's manual which pr**o**vides a detailed descript**io**n **o**f the use and applicati**o**n of the computer pr**o**gram m**o**d**e**l. This report describes the work perf**o**rmed in acc**o**mpli**s**hing the**s**e **o**bjectives.

the contract of the contract of the contract of the contract of the contract of the contract of the contract of the contract of the contract of the contract of the contract of the contract of the contract of the contract o

#### II. DESCRIPTION OF THE MODIFIED FLIGHT PROCEDURES MODEL

The modified flight procedures model can be used to construct aircraft flight paths and performance schedules for takeoff and for approach and  $f^{223}$  . landing operations performed in accordance with specified flight procedures. The aircraft types considered in the model are representative of all types of in-service commercial aircarrler aircraft powered by low-by-pass ratio (LBPR) and high-by-pass ratio (HBPR) turbofan engines, The current fleet of "narrow body" aircraft types are powered by LBPR engines and the "wide body" aircraft types are powered by HBPR engines. The following six generic aircraft classes are r**ep**re**se**nt**e**d:

• 2-Engine LBPR-Narrow Body (2E-LBPR-NB)

• 3-Engine LBPR-Narrow Body (3E-LBPR-NB)

• 4-**E**ngi**n**e **L**B**P**R-Narrow B**od**y (4**E**-LB**P**R-NB)

• 2-Engine HBPR-Wide B**o**dy (2**E**-HBPR-WB)

的过去时 计程序设计 计数据数据

医动物性的 化异构合成系数 经未经收益 经未成本

 $\langle M_{\rm{eff}}^2 \rangle$  . Where

ひきつけ うろうきょうしょ

**•** 3-**E**ngin**e** HB**P**R-WIde Body (3**E**-HB**P**R-WB)

• 4-**En**gi**n**e HBPR-Wode **Bo**dy **(**4**E**-H**BPR**-WB)

Table 2-1 presents a listing of specific aircraft types which are representative of th**e** ab**o**ve generi**c** classe**s** and identifies the aircraft s**e**lect**e**d t**o** repre**s**ent (\_ each g**e**n**e**ric c**l**ass. The e**n**gines **u**s**e**d t**o po**w**e**r the **se**lect**ed** aircraft are als**o** pr**esented on Ta**bl**e** 2-**1.**

2**-1**

المستقل المستقل المستقل المستقل المستقل المستقل المستقل المستقل المستقل المستقل المستقل المستقل المستقل المستقلة

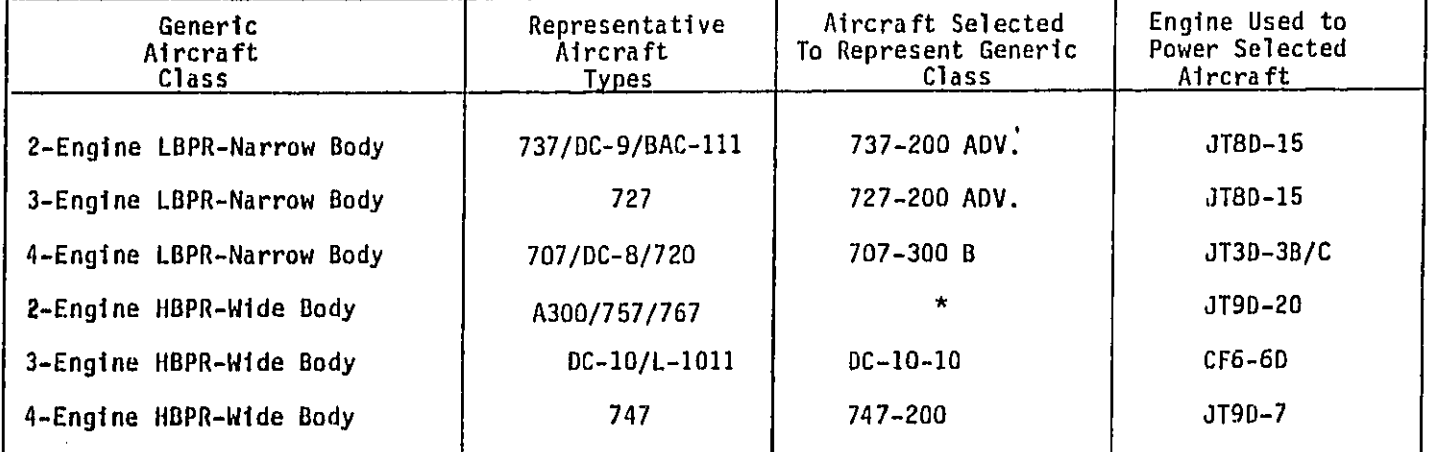

TABLE 2-1 AIRCRAFT/ENGINE IDENTIFICATION AND SELECTION

\*A pseudo aircraft has been used to represent the generic class of 2-engine HBPR-wide body aircraft<br>types. Aircraft performance and operational data and information for the pseudo aircraft were based<br>on actual data and inf

 $\overline{a}$ 

 $\binom{200}{200}$ 

 $\mathbb{C}^*$ 

 $\binom{2}{\ell}$ 

The range of airport, aircraft, and engine operational parameters for the aircraft types considered in the flight procedures model are shown on Table 2-2. The maximum operating speed allowed by the model for all aircraft types is limited to 250 KEAS. The minimum operating speed is considered to be the aircraft stall speed (Vs). The stall speeds are functions of flap setting and aircraft weight and can be determined from the operational data presented in Reference I.

A detailed description of the flight procedures model is presented in the following sections.

#### TAKEOFF OPERATIONS

à

in de la fa

计数据 网络阿拉伯

The takeoff operations which may be modeled include the following:

- Acceleration from brake release to point of lift-off with constant flap and thrust settings; landing gear extended
- Acceleration from point of lift-off to 35 feet height above airport (HAA) with constant flap and thrust settings; landing gear extended
- e Acceleration from 35 feet HAA to 400 feet HAA with constant flap and thrust settings; initiate and complete landing gear retraction
- a **C**limb at **cons**tant e**q**uivalent air spee**d** (EAS), and constant flap and thrust settings; landing gear retracted
- a Acceleration with changi**n**g flap se**t**ting, and wi**t**h a c**o**n**s**tant thrust setting; landing gear retract**ed**
- o Acceleration with constan**t** flap and thrust settings; landing g**e**ar retracted
- e **Ac**celeration with c**onst**ant fla**p s**etti**n**g and with changing thrust setting; landing gear ,\_) retra**c**te**d**

akain suomesti

2-**3**

and a consultation of the market of

# TABLE 2-2<br>RANGE OF AIRPORT, AIRCRAFT, AND ENGINE OPERATIONAL PARAMETERS<br>FOR THE AIRCRAFT TYPES CONSIDERED IN THE FLIGHT PROCEDURES MODEL

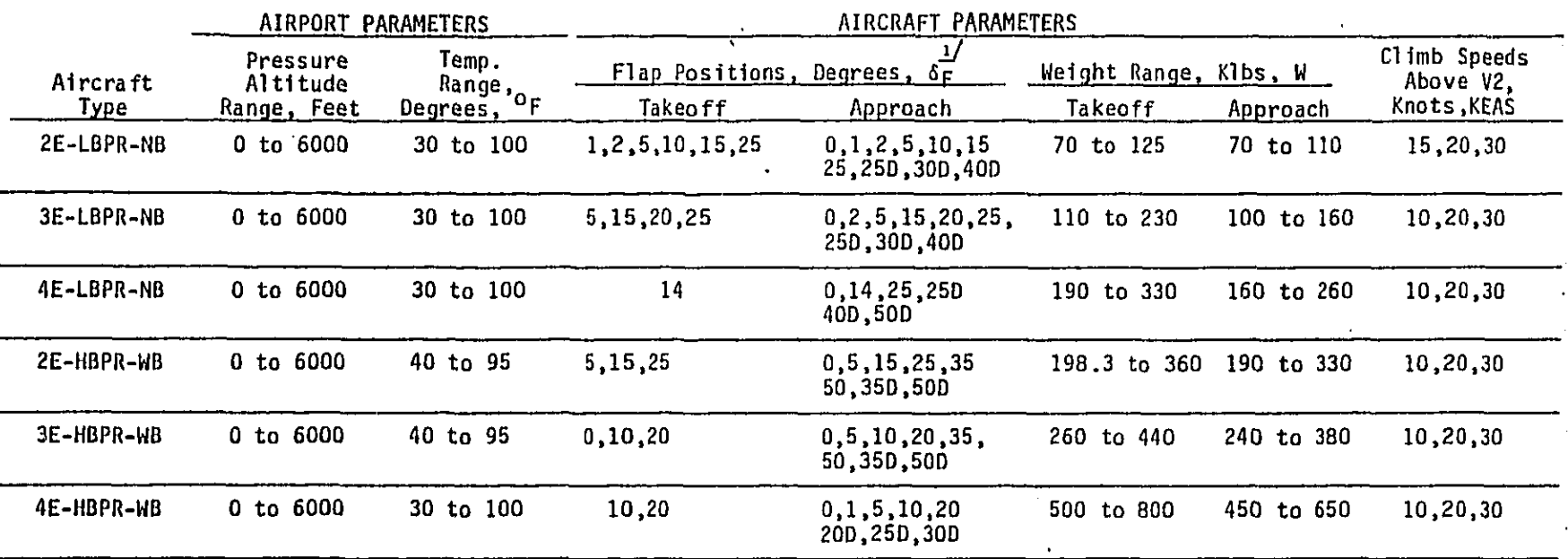

*L'handing gear up for approach flaps except for those designated with a D.* 

 $-\cdots$ 

 $\binom{m}{n}$ 

ひつりイ ろろろこ ここここ

 $\binom{2^{k-1}}{2^{k-1}}$ 

 $\mathbb{C}^{n}$  ).

 $\ddot{\phantom{0}}$ 

anaan palaktintana karama asalama tahun dalama kalamatan kara kara da warsa da fara a Araba mikri da dalama da

 $\ddot{\phantom{a}}$ 

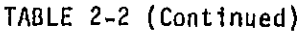

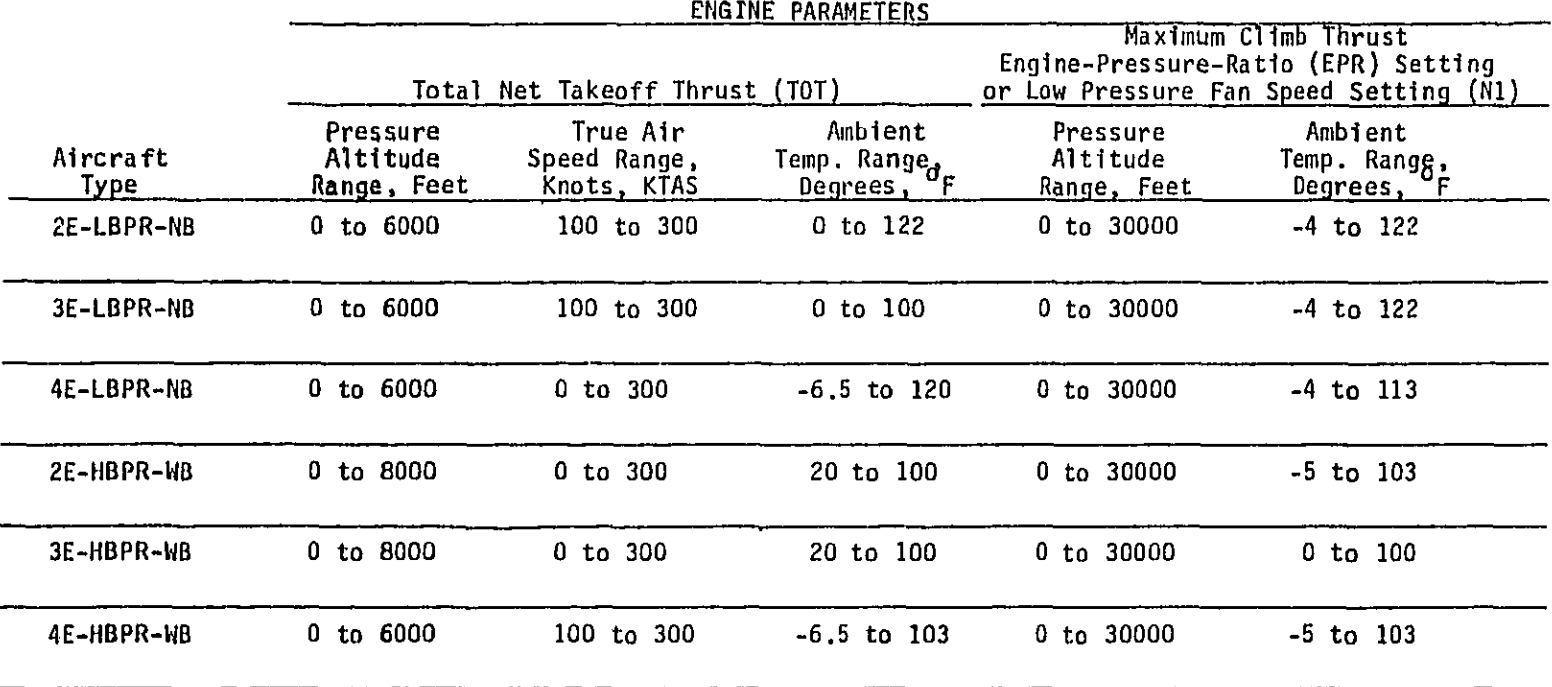

 $\sim 10^7$ 

 $\ddot{\phantom{a}}$ 

ستخرجهم والعاقا وولاي ليور مجهرة الكافئية وراقيهم بمجتهد كمتحملاته كواموا والمسحم والأناه

 $5 - 2$ 

コフィンド

. . .  $\Delta$  ,  $\Delta$  ,  $\Delta$ 

γ.

 $\sim 10$ 

 $\sim$ 

 $\hat{\boldsymbol{\beta}}$ 

 $\sim 10^{-1}$ 

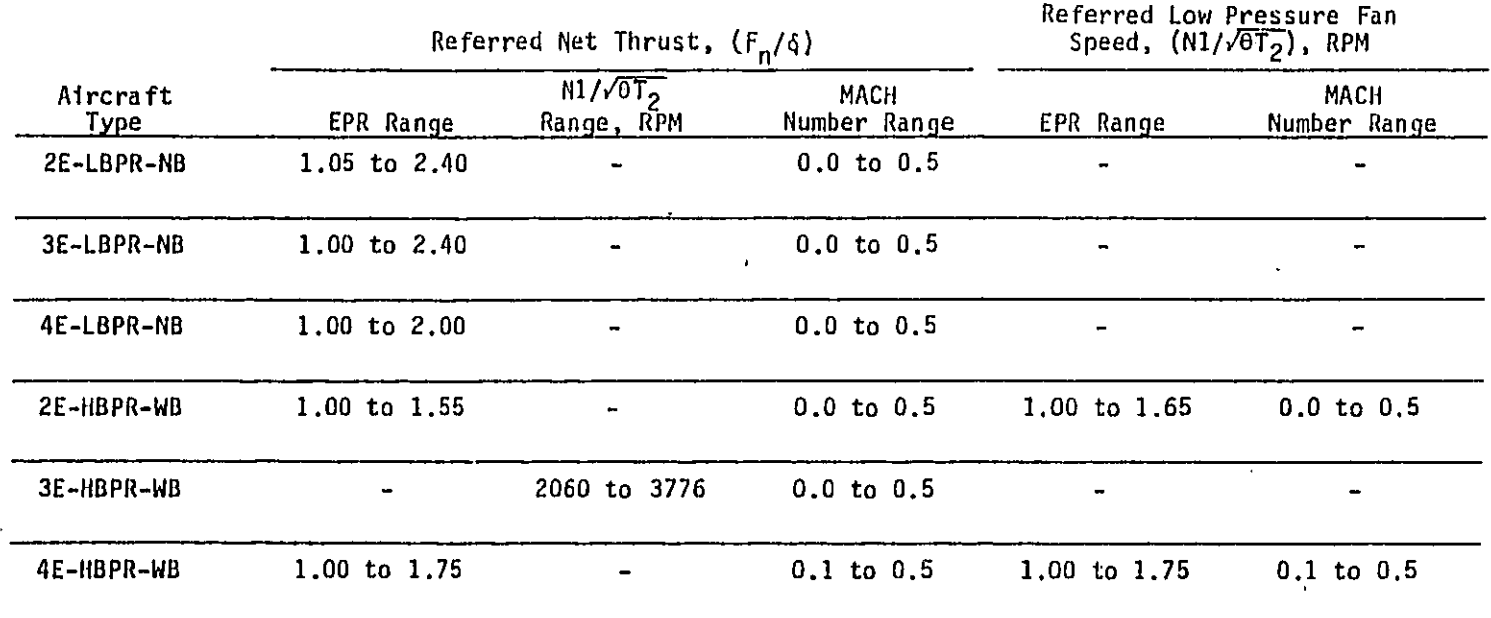

# TABLE 2-2 (Continued)

# ENGINE PARAMETERS

 $\langle \bigcap_{n}$ 

 $\binom{2k}{n}$ 

 $\hat{\zeta}^{(m)}$ 

- Climb at constant EAS and constant flap setting, and with changing thrust setting; landing gear retracted
- e Climb at constant EAS with changing flap setting, and with constant thrust setting; landing gear retracted.

These nine takeoff operations can be used to model the takeoff flight procedures which are currently used or capable of being used in routine departures.\* Each procedure consists of three flight path segments which are identified by their principal operational activities. The segments are defined as:

- **e** Gr**o**und**-**roll and inttial:\_limb
- e **T**hrust reduction
- **e** N**o**rmal climb.

机器 经债券费

Each of these three se**g**ments may be c**o**mprised of several sections in which the aircraft performs various operational activities such as landing gear retraction, flap retraction, acceleration, and thrust adjustment. The Iocation at which these activities are initiated and the sequence of their occurrence will depend on the specific flight procedure employed.

The operational procedures performed during the ground-roll and initial climb to 400 feet HAA are identical for all aircraft types considered in the model, i.e., constant thrust setting (all-engine takeoff thrust}, co**ns**tant f**l**ap**s**, a**nd** lan**d**ing gear retracted by 400 feet HAA. The o**n**ly variations to th**ese** o**pe**rational **pa**rameters which the mode**l** wi**l**l allow Include the initial takeoff flap setting and initial climb speed. Starting with the section beginning at 400 feet HAA, eight takeoff operati**o**nal procedures, or options, may be used to c**o**nstruct the complete flight path and performance schedule. Each **o**f the eight **o**pti**o**ns may be used t**o** define a straight or curved flight path section. The following is a brief descripti**o**n **o**f th**ese op**ti**o**n**s**.

**\***A detailed **d**escripti**o**n of these procedures is pres**e**nted in References 1 and 4.

#### Option Number 1

This option defines a flight operation performed at constant equivalent speed, constant flap setting, constant thrust setting, and landing gear retracted. The average flight path angle is computed from the following flight path and performance variables: (I) height above airport, (2) true air speed, (3) average total net thrust, (4) flap setting, and (5) aircraft weight.

#### Option Number 2

This option defines a flight operation performed at constant equivalent speed, constant flap setting, constant thrust setting, and landing gear retracted. The average total net thrust is computed from the following flight path and performance variables: (I) height above airport, (2) true air speed, (3) rate-of-climb, (4) flap setting, and (5) aircraft weight.

#### Option Number 3

This option defines a flight operation performed at constant equivalent speed, constant flap setting, constant thrust setting, and landing gear retracted. The average total net thrust is computed from the following flight path and performance variables: (1) height above airport, (2) true air speed, (3) average flight path angle, (4) flap setting, and (5) aircraft weight.

#### Option Number 4

This option defines a fllght operation performed at constant equivalent speed, constant flap setting, constant thrust setting, and landing gear retracted. The average flight path angle is computed from the following flight path and performance variables: (1) height above airport, (2) horizontal distance between flight path section end points, (3) true air speed, (4) average tdtal net thrust, (5) flap setting, and (6) aircraft weight.

#### Option Number 5

This option can be used to define the following three (3) flight **operations:** a) acceleration with constant flap setting, and constant thrust  $\sum_{n=1}^{n}$ setting, b) constant equivalent speed, constant flap setting, and changing

2-8

o,

 $\alpha$  , at a second contribution  $\alpha$  ,  $\alpha$  ,  $\alpha$  ,  $\alpha$  ,  $\alpha$ 

thrust setting, c) acceleration with constant flap s**e**tting and changing thrust setting. All three flight operations are performed with the aircraft's landing gear retracted. The average flight path angle is computed from the following flight path and performance variables: (I) height above airport, (2) true air speed, (3) average total net thrust, (4) flap setting, (5) aircraft weight, and (6) rate-of-climb (optional for flight operations a and c).

#### Option Number 6

This option defines a flight operation performed with aircraft acceleration, constant flap setting, constant thrust setting, and landing gear retracted. The average flight path angle is computed from the following flight path and performance variables: (a) height above aiprort, (2) true air speed, (3) average total net thrust, (4) flap seeting, (5) aircraft weight, and (6) rate-of-climb (optional).

#### Option Number 7

This option defines a flight operation performed at constant equivalent speed, constant thrust setting, changing flap setting, and landing gear retracted. The average flight path angle is computed from the following flight path and performance variables: (I) height above airport, (2) true air speed, (3} average total net thrust, (4) flap setting, (5) flap retraction time, and (6) aircraft weight.

#### Option Number 8

(\_.**.**\_..j include th**e** following:

 $\frac{1}{2}$  $\mathcal{H}$ 

This option defines a flight operation performed with aircraft acceleration, constant thrust setting, changing flap, setting, and landing gear retracted. The average flight path angle is computed from the following flight path and performance variables: (I) height above airport, (2) true air speed, (3) average total net thrust, (4) flap setting,  $(5)$ flap retraction time,  $(6)$  aircraft weight, and  $(7)$  rate-of-climb. APPROACH AND LANDING OPERATIONS

The approach and landing flight operations which may be modeled include the following:

and are completed to the split of an application of the

- Descend at constant EAS, and constant flap and thrust settings; landing gear retracted or extended
- Descend at constant EAS or deceleration with constant flap setting and with changing thrust setting; landing gear retracted or extended
- Level flight at constant EAS, and constant flap and thrust settings; landing gear retracted or extended
- Level flight deceleration with constant flap setting and with changing thrust setting; landing gear retracted or extended.

The flight procedures model provides an option for each of the above approach and landing operations. Each of the four options may be used to define a straight or curved flight path section. Also, flap settings can be changed at section end points to represent "flap management" approach procedures. A description of these options is presented below.

#### Option Number 9

This option defines a flight operation performed at constant equivalent eir speed, constant flap setting, constant thrust setting, and landing gear retracted or extended. The average flight path angle is computed from the following flight path and performance variables: (i) height above airport, (2) true air speed, (3) total net thrust, (4) flap setting, and (5) aircraft weight.

#### Option Number 10

This option defines a flight operation performed at constant equivalent air speed or aircraft deceleration with constant flap setting, changing thrust,setting, and landing gear retracted or extended. The average total net thrust is computed from the following flight path and performance variables: (I) height above airport, (2) true air speed, (3) rate-of-descent, (4) flap setting, and (5) aircraft weight.

#### Option Number 11

י<br>י

This option defines a flight operation performed at constant  $\zeta_{\pi\phi}$ .

فعالج والراوات فالرامي الهوامي فكأوق وتحاملت والمتمعوق العجاهة العقدات

equivalent air speed or aircraft deceleration, with constant flap setting, changing thrust setting, and landing gear retracted or extended. The average total net thrust is computed from the following flight path and performance variables: (I) height above airport, (2) true air speed, (3) flight path angle, (4) flap setting, and (5) aircraft weight.

#### Option Number 12

This option can be used to define the following two (2) flight operations: a) level flight at constant equivalent air speed, constant flap setting, and constant thrust setting, or b) level flight deceleration with constant flap setting, and changing thrust setting. Both flight operations can be performed with the landing gear retracted or extended. The average total net thrust is computed from the folloiwng flight path and performance variables: (I) height above airport, (2) true air speed, (3) horizontal distance traveled during the flight operation, (4) flap setting, and (5) aircraft weight.

#### \_, . MODEL INPU**T**S **,**

it¸**.**¸¸ ...............

Position (PRIST)

The flight procedures model uses an extensive aircraft and engine performance data base to construct flight path and performances schedules. Most of these data are stored internally on data base files which are read by the main program prior to program execution, The stored input data used by the model for both takeoff and approach and landing operational procedures include the following:

- Aircraft reference wing area
- 6 All-engine distance from brake release to 35 feet HAA and 400 feet HAA over a wide range of aircraft weights, flap settings, airport temperatures, and airport pressure altitudes
- Equivalent air speeds for takeoff over a wide range of aircraft weights and flap settings\*

\*These include the all-engine EAS at 35 feet HAA (V35) and the one-engine out takeoff safety EAS (V2).

2-11

# • Engine thrust parampters over a full range of takeoff and approach and landing conditions and thrust requirements. These parameters include: (a) all-engine net thrust as a function of air speed, temperature, and altitude (for takeoff operations), (b) referred (or corrected) net thrust (Fn/6) as a function of enginepressure-ratio (EPR) and air speed, (c) referred (or corrected) low pressure fan speed ( $N1/\sqrt{GT_2}$ ) as a function of EPR and air speed, and (d) referred (or corrected) net thrust as a function of low pressure fan speed and air speed

• Aircraft lift and drag coefficients as a function of takeoff flap settings and landing gear position.

Input data which are supplied or selected by the program user include the following:  $\frac{1}{2}$ 

- Airport temperature and pressure altitude
- Aircraft weight
- Engine thrust parameters
- Flap setting
- Climb and descent equivalent air speeds (including the climb speed above the one-engine out takeoff safety speed, V2)
- Flap retraction speed schedules and times
- Turn radius (when t**u**rning operations are **p**erformed).

#### MODEL OUTPUTS

Each aircraft flight profile consists of a number of flight path sections. The number of sections comprising each profile will depend upon the type of flight operation and the procedure used. The output from the flight procedures model provides aircraft end engine performance data for **e**ach **se**c**t**i**o**n **o**f **t**h**e** profile. **Spe**cific **t**yp**es o**f da**t**a pre**s**ented **dep**end u**po**n \_,t," the aircraft type c**o**n**s**idered. W**h**en turning operati**o**n**s** are performed, the

**2**-12

اللاري ويواد ويوني ويتربط والمحجج فالأداد المتحد

flight track turnin**g** angle is computed from a specified turn radius and is presented as part of the output. A complete listing of the model output data is presented below:

- I T**ot**al time from brake release (or co t**o**uchdown), minutes **-** TOT.MIN.
- Horizontal distance from brake release (or touchdown), feet - DIS.(FT)
- Height above the airport, feet HAA(FT)
- True air speed, KTAS VT(KTAS)
- Equivalent air speed, KEAS VE(KEAS)
- Rate-of-climb (or descent), feet/min. ROC(FPM)
- Flight track turn angle, degrees TURN ANG
- Average climb angle, degrees CLM ANGL
- Average angle-of-attack, degrees ALPHA
- Average aircraft body angle, degrees BOD ANGL
- Flap setting (at section endpoints), degrees FLAP1, FLAP2
- I Thrust, (at section endpoints), Ibs. FNI(LBS), FN2(LBS)
- Referred net thrust (at section endpoints) Ibs FNDEL1, FNDEL2
- i Engine-pressure-ratio (at section endpoints) EPRI, EPR2
- m **R**eferred low pr**e**ssur**e** fan speed (at secti**o**n endpoints)**,** RPM - FAN SPDI, FAN SPD2

#### AIRCRAFT P**E**R**F**ORMANC**E** AL**G**ORITHMS

The fli**g**ht procedures model u**s**e**s** the following three aircr**a**ft perf**o**rmance equation**s** to construct flight paths a**n**d performance **s**chedule**s**:

مخاطفته المستحدث والمتحدث والمتحدث والمتحدث والمتحدث

$$
F_n \cos \alpha_B = D + \frac{W}{g} \hat{V} + W \sin \gamma
$$
 (2-1)

$$
(L + F_n \sin \alpha_B) \cos \phi = W \cos \gamma
$$
 (2-2)

$$
(L + F_n \sin \alpha_B) \sin \phi = \frac{M}{g} \dot{\theta}_C \text{ V cos } \gamma
$$
 (2-3)

where:

Total net thrust  $F_{\bf n}$ 

 $=$  Aircraft weight W

 $\equiv$  Acceleration of gravity g

= Aircraft drag D

= Aircraft lift L

= Aircraft velocity along the flight path axis V

= Aircraft acceleration Ŷ.

= Body angle-of-attack, degrees  $\alpha_{\mathbf{R}}$ 

= Climb angle, degrees Υ

= Aircraft banking angle, degrees Ф

= Aircraft turning angle in the horizontal plane, degrees  $\mathbf{e}_c$ 

 $\ddot{\theta}_c$ = Aircraft turning rate, radians per second

Equation 2-1 describes the forces acting on the aircraft in a direction along the flight path axis. Equations 2-2 and 2-3 describe the forces acting normal to the flight path axis. Equations 2-1, 2-2, and 2-3 are general in that they are applicable to straight flight paths  $($   $\phi$  = 0) and to curved flight paths  $(\phi * 0)$  which result from turning operations. In deriving equations 2-1, and 2-2, two assumptions were made: 1) the net thrust can be considered to act along the aircraft body axis, i.e., the angle between the thrust vector and aircraft body axis is approximately equal to 0, and 2) the centrifugal force component, resulting from a change in flight path angle, is small compared to the other forces normal to the flight path axis. Both of these assumptions have been shown to be reasonable. Figures 2-1 and 2-2 identify the various forces acting on the aircraft during a turning operation. Figure 2-1 shows the forces acting normal to the flight path axis and Figure 2-2 shows the  $\langle \cdot, \cdot \rangle$ forces acting in the horizontal plane. From Figure 2-1, it can be seen that

 $2 - 14$ 

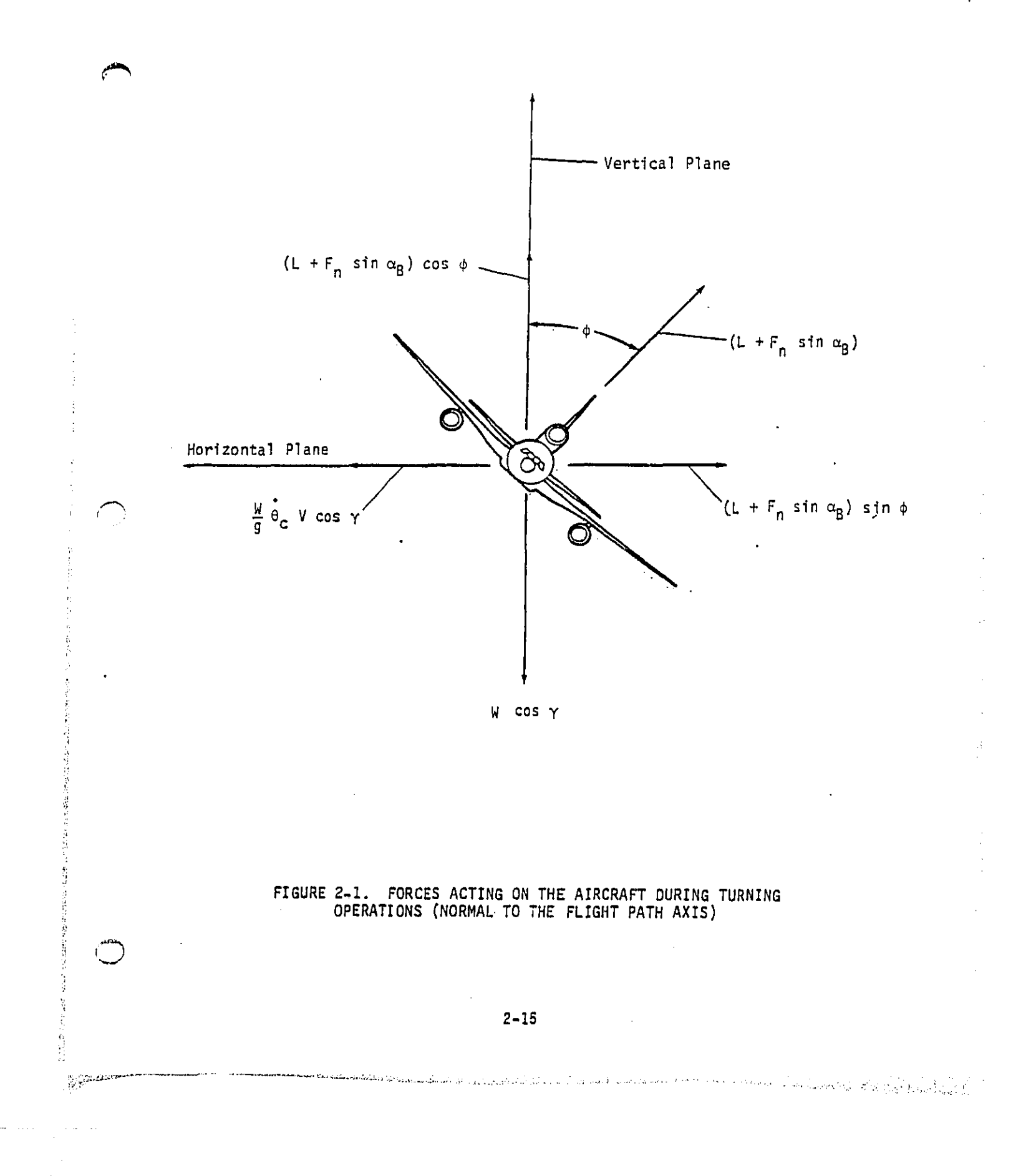

**DFCT AARVALLE ----**

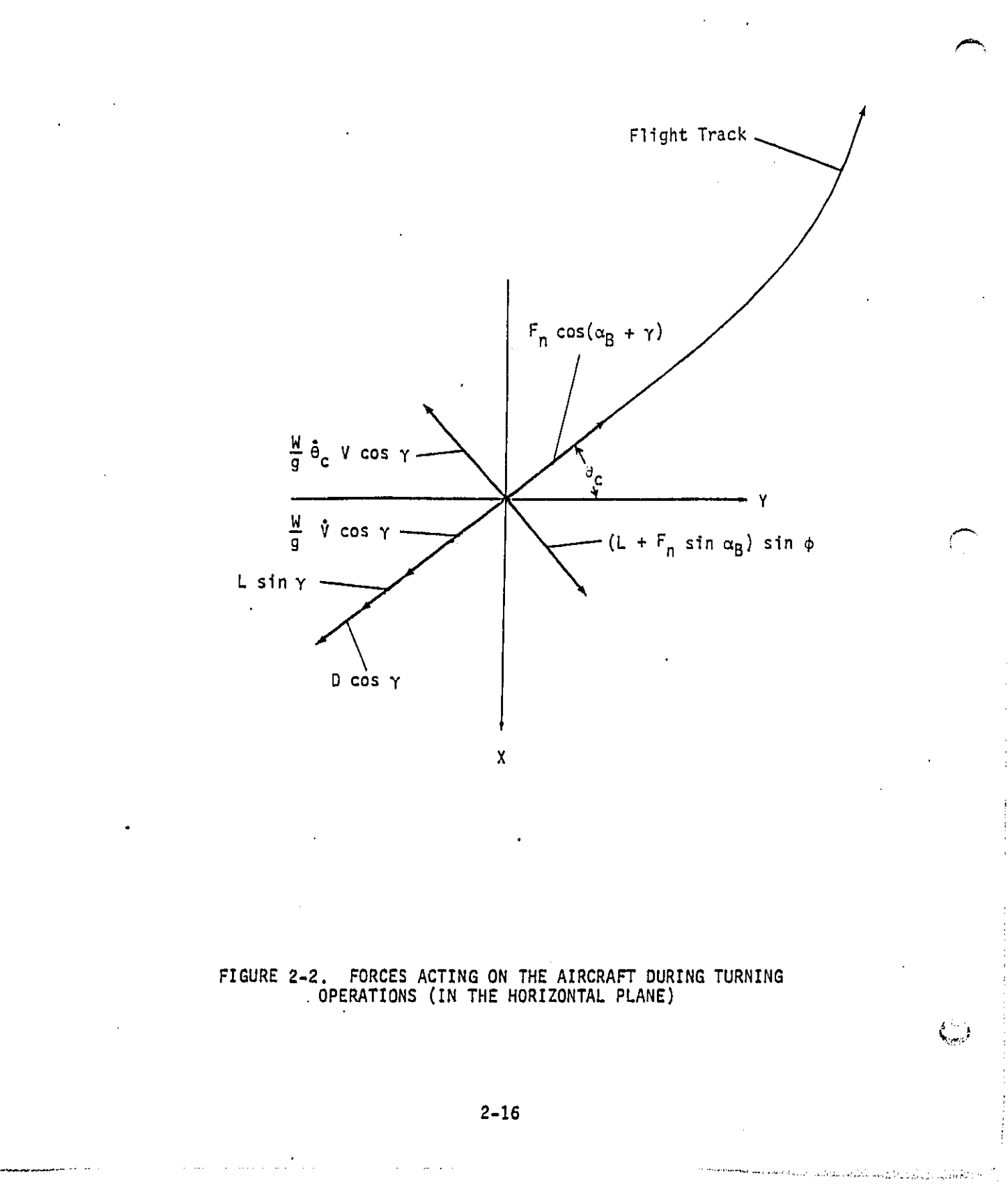

an equation for the banking angle  $\phi$  can be expressed as:

$$
\phi = \arctan\left(\frac{\dot{\theta}_c V}{g}\right) \tag{2-4}
$$

where  $\dot{\theta}_c$  is the aircraft's turning rate in radians per sec. The turning rate can be expressed as<sup>5</sup>:

$$
\dot{\Theta}_{\text{C}} = \frac{V \cos \gamma}{R} \tag{2-5}
$$

where R.is the aircraft's turning radius as measured in the horizontal plane. Using equation 2-5, the banking angle can also be expressed as:

$$
\phi = \arctan\left(\frac{v^2 \cos \gamma}{Rg}\right) \tag{2-6}
$$

The aircraft lift and drag forces are defined by the following equations:

$$
D = \frac{1}{2} \rho V_T^2 S_W C_D = \frac{1}{2} \rho_0 V_e^2 S_W C_D
$$
 (2-7)

$$
L = \frac{1}{2} \rho V_T^2 S_w C_L = \frac{1}{2} \rho_0 V_e^2 S_w C_L
$$
 (2-8)

where:

i

i

j ï

ł

1

!

 $\rho$  = ambient air density

 $p_0$  = air density at sea level

 $V_a$  = equivalent air speed of the aircraft

 $V_T$  = true air speed of the aircraft

Sw **=** aircraft wing area

 $C_{n}$  = aircraft drag coefficient

C<sub>1</sub> = aircraft lift coefficient

المنطق والمسمود والمتوازن والمتعرف والمتلوث والأناث والمتعاقلة والمعاملة

For a given flap setting and landing gear position, the aircraft drag coefficient  $(c_p)$  is calculated as function of the lift coefficient  $(c_l)$ . For a given flap setting and landing gear position, the aircraft lift coefficient  $(c_l)$  is calculated as a function of the body angle-of-<br>att  $(C<sub>t</sub>)$ . For a given flap setting and landing gear position, the aircraft ,\_,% lif**t co**effi**c**ient {**CL**) is **c**al**cu**la**te**d as a fun**c**tion **o**f the bo**d**y angle-ofattack  $(\alpha_B)$ . A description of the C<sub>L</sub> and C<sub>D</sub> computational algorithms is presented in Reference 1.

 $\frac{1}{2}$   $\frac{1}{2}$   $\frac{1}{2}$ 

#### ATMOSPHERIC PARAMETERS

The atmosphere used with the flight procedures model was c**o**nstructed using algorithms described in References 6 and 7. Sea-level pressure altitude and 77°F were selected as the reference atmospheric conditions. The following sections discuss the components of the model atmosphere.

#### Geopotential Pressure Altitude

The geopotential pressure altitude is computed from:

$$
HPALT = (ALT \cdot Re)/(ALT + Re)
$$
 (2-9)

where**:**

HPALT = geopotential pressure a**l**titude, feet

ALT  $\Rightarrow$  pressure altitude, feet

 $Re = \text{equivalent earth radius}$  (20,844,820 feet)

#### S.tan**da**rd.**T**emperature

**T**he **s**tandard ambient temperature i**s** computed from:

$$
TSTA = T_0 - LR \cdot HPALT
$$
 (2-10)

 $\ddot{\phantom{1}}$ 

where:

TSTA = standard ambient temperature,  $O<sub>K</sub>$ 

T<sub>o</sub> = sea-level standard temperature, 298.15<sup>0</sup>K

LR : first-la**y**er **s**tandard lap**s**e rate, 1.9812xi0"3 °K/foot

C**o**nver**s**ion**s** from degree**s** Fahrenheit to **d**egree**s** Kelvir.were c**o**m-

puted from:

$$
TEMPK = (TEMPF + 459.67)/1.8
$$
 (2-11)

where:

**DEDE AARV ALLA** 

ì

TEMPK = temperature in  $^0$ K TEMPF = temperature in  $^0F$ 

 $\binom{n}{n}$ 

**2**-18

Non-Standard Temperature

The non-standard ambient temperature is computed from:

$$
THPK = TRAT-TSTA
$$
 (2-12)

where:

 $\epsilon$ 

THPK = non-standard ambient temperature,  $O<sub>K</sub>$ 

TRAT  $=$  ratio between the airport's actual ambient temperature and the sea-level standard temperature

Altitude Pressure Ratio

The altitude pressure ratio (6) is computed from:

$$
\delta = (TSTA/T_0)^{5.2588} \tag{2-13}
$$

Altitude Temperature Ratio

The altitude temperature ratio (e) is computed from:

$$
\theta = (\text{TAPTK/T}_{\text{a}}) \tag{2-14}
$$

where:

TAPTK = airport temperature,  $^{\circ}$ K

Altitude Density Ratio

The altitude density ratio  $(\sigma)$  is computed from:

 $\bullet$  (TAPTK/TO) (2-14) (2-14) (2-14) (2-14) (2-14) (2-14) (2-14) (2-14) (2-14) (2-14) (2-14) (2-14) (2-14) (2-14) (2-14) (2-14) (2-14) (2-14) (2-14) (2-14) (2-14) (2-14) (2-14) (2-14) (2-14) (2-14) (2-14) (2-14) (2-14) (2

 $\sigma = \delta/\theta$  (2-15)

where:

 $\delta$  = altitude pressure ratio  $\theta$  = altitude temperature ratio

Sp**eed o**f S**o**u**n**d

The **s**peed of sound is computed from:

 $CT = 65.783 \sqrt{THPK}$  (2-16)

ان المتوقع الموسيق الموسيق الموسيق الموسيق الموسيق الموسيق الموسيق الموسيق الموسيق الموسيق الموسيق الموسيق الم

where**:**

T:The Table of Participated Table of Table Table of Participated Table of Table Table

 $\gamma_{\rm A}$  and

的复数形式

 $CT = speed of sound, feet/sec$ 

 $\frac{3}{4}$  2-19
#### III. PROGRAM EX**E**CUTION

MODEL D**E**SIGN

%**.**.\_.,4)

(本来の)の (の)の)

The basic structure of the modified flight pr**o**cedures model is F\_ **s**h**o**wn **on** Figure **3-**1. **T**he flight **p**rocedure**s** c**o**mputer m**o**del is **to**tally interactive, i.e., it is designed to int**e**ract **w**ith low-spe**e**d remdte terminals during its executi**o**n, During program exec**u**tion, the model user Is pr**o**mpted for specific data re**q**uired to c**o**nstruct the aircraft f**l**ight path**s** and perf**o**rmance schedul**e**s.

HOW TO RUN THE FLIGHT PROC**E**DUR**E**S MOD**E**L

After the TSO logon pr**o**cedure has been c**o**mpleted\***,** the c**o**mput**e**r syst**e**m responds by displaying "R**E**ADY". The user is n**o**w c**on**nected with th**e T**SO int**e**ractive c**o**m**p**ut**e**r system and is r**e**ady t**o** execute th**e** flight procedures m**o**del. If the user is signe**d** on und**e**r the user-ID **E**PATFP, the m**o**del is executed by typing:

#### EXEC FLYPRO**(**GOMAIN)

If the user is signed **o**n under an**o**ther user-ln, the m**o**del is executed by typing:

EXEC 'CN.EPAT**F**P.MUSN.FLYPRO .DLIST(**G**OMAIN)'

\*An example TSO logon procedure is presented in Appendix B.

**3**-I

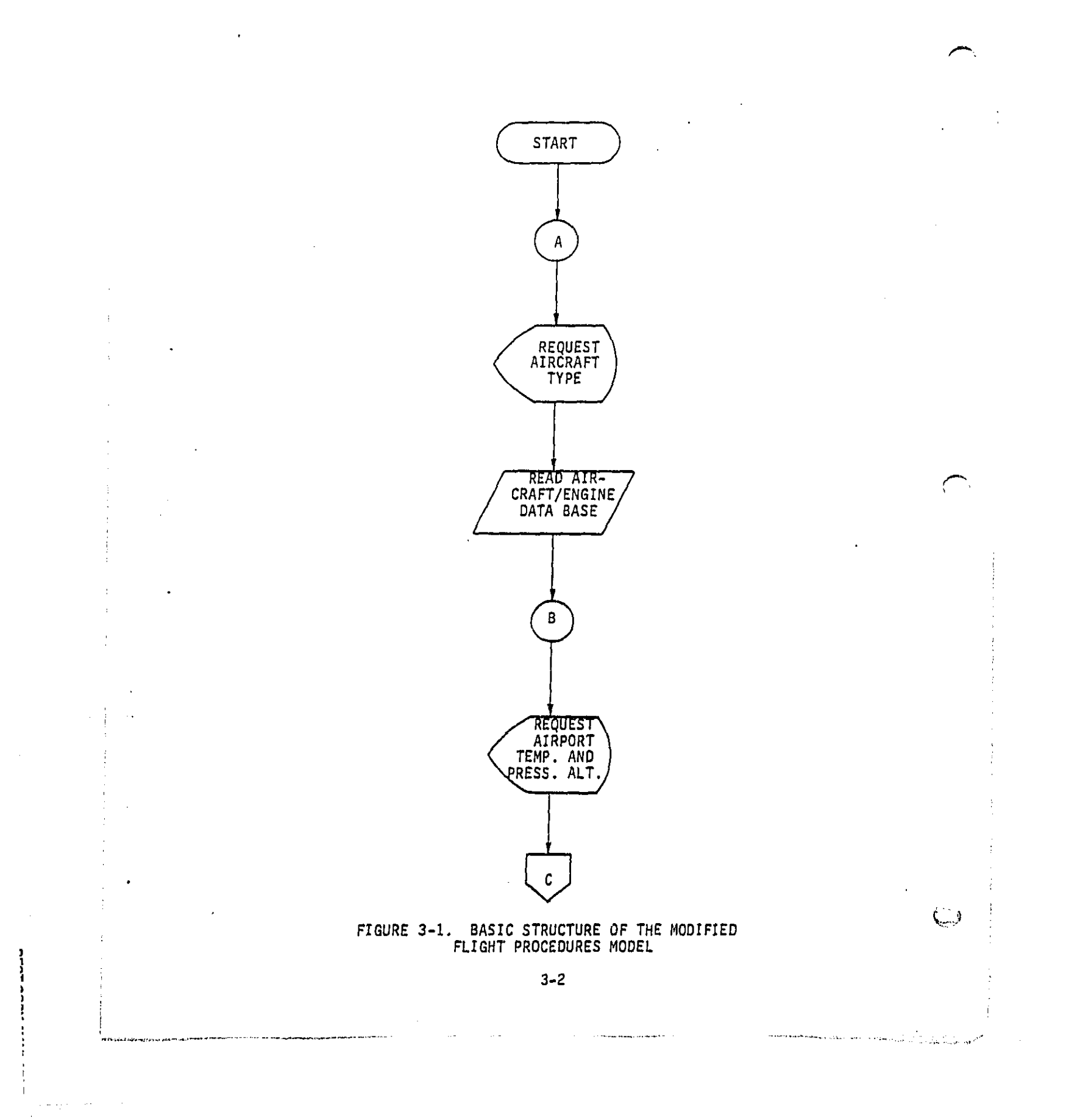

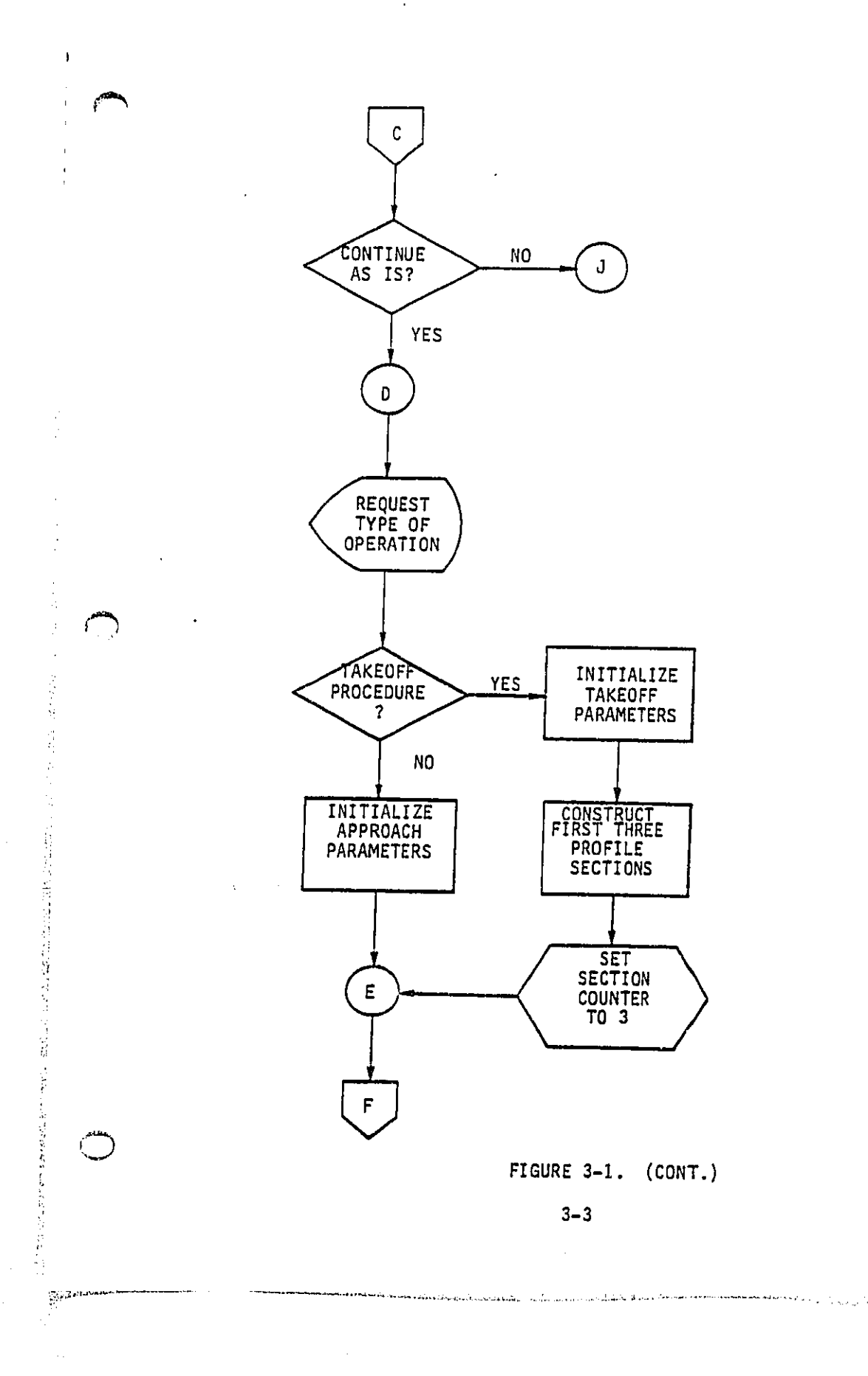

コロココンコン

ú,

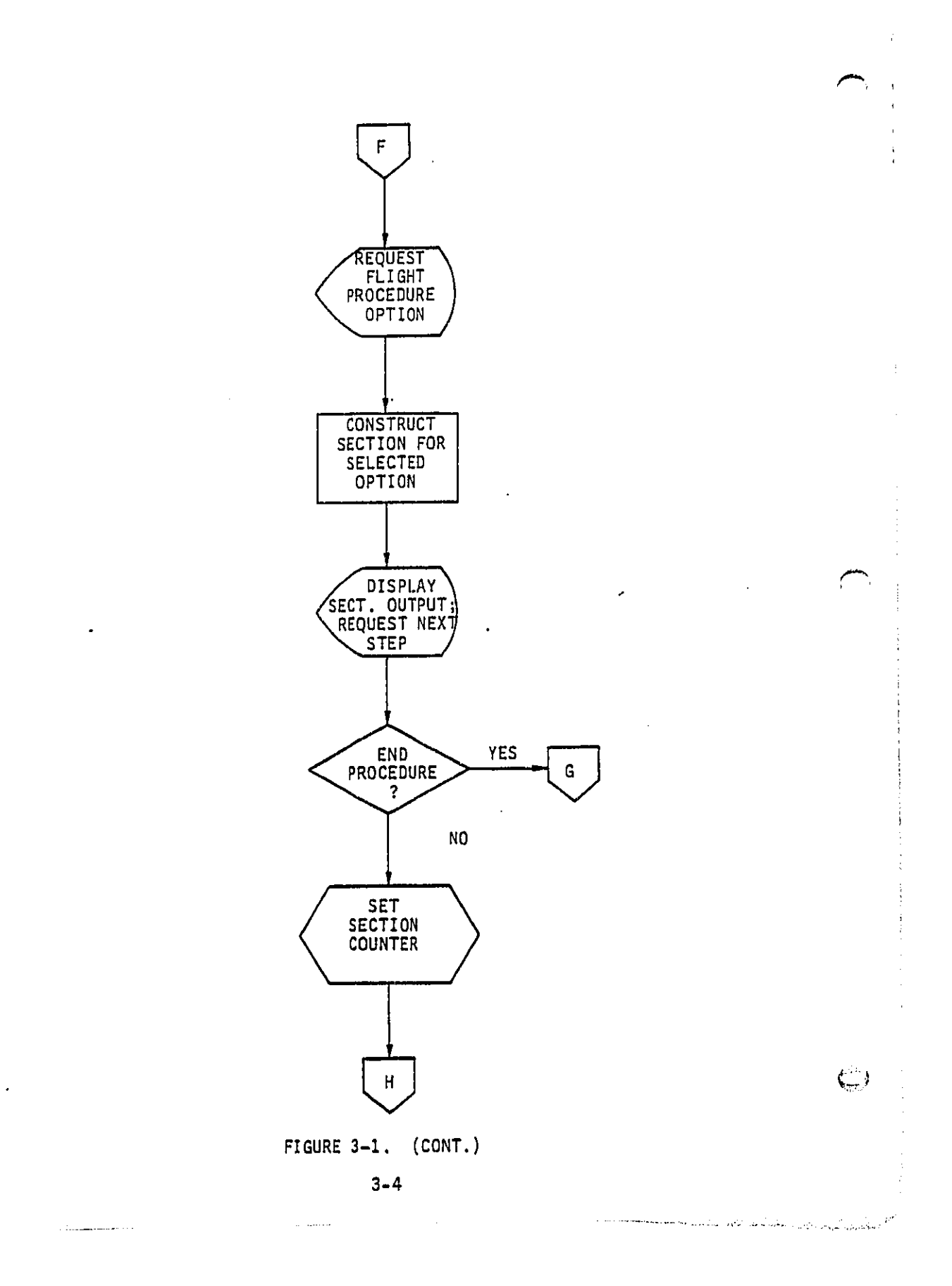

 $\frac{1}{2}$ 

 $\frac{1}{4}$ 

 $\sim$ 

والمراجع المسا

 $\bar{a}$ 

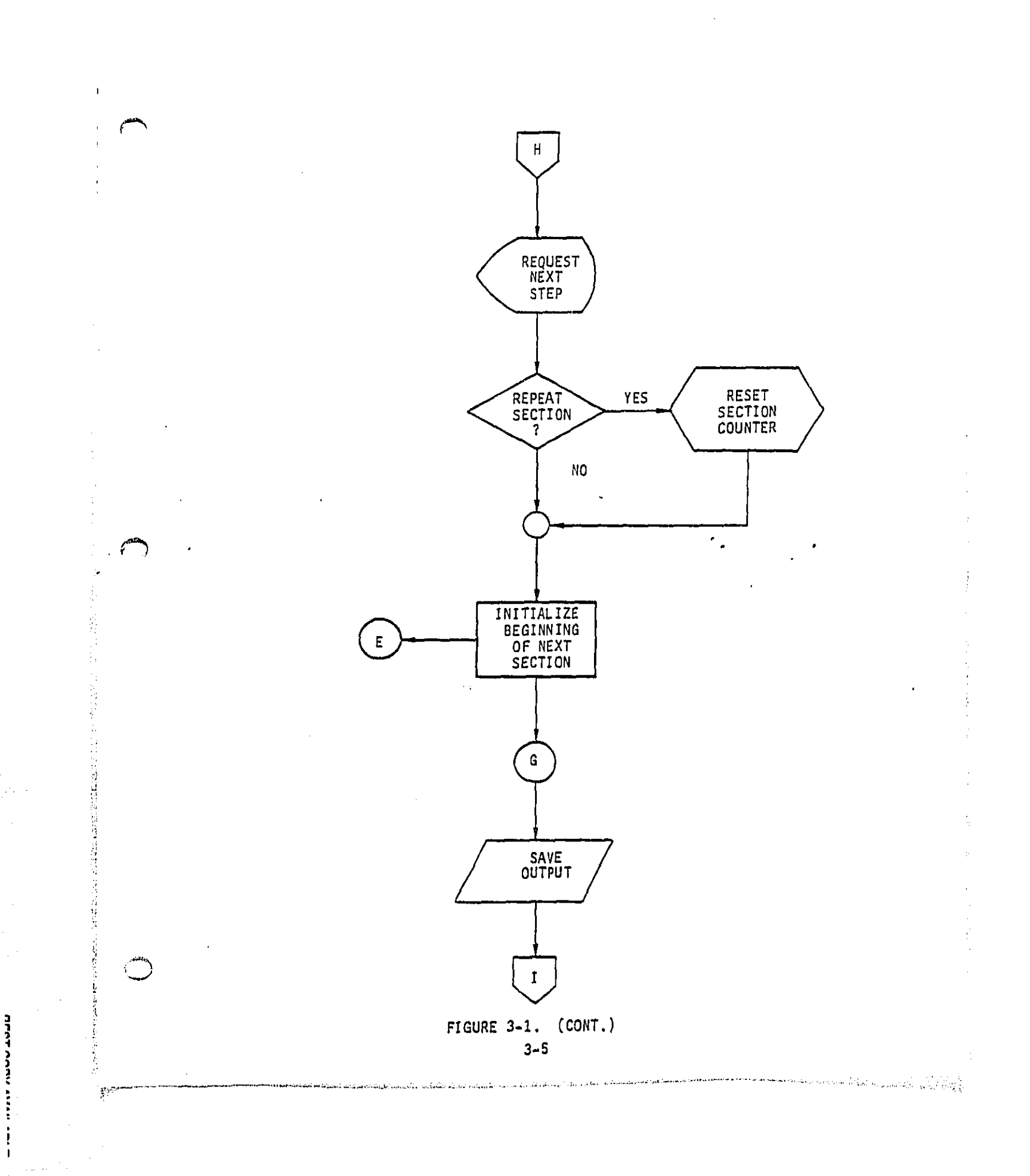

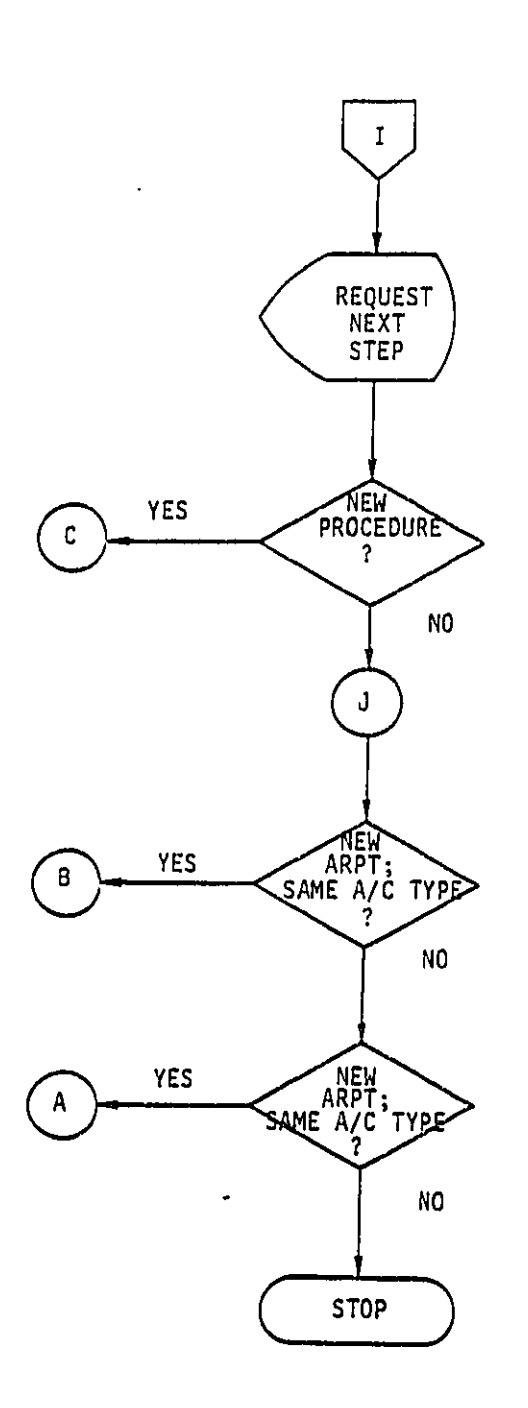

FIGURE 3-1. (CONT.)

 $3 - 6$ 

 $\sim$   $\sim$   $\sim$  $\sim$   $\sim$   $\epsilon_{\rm cr}$ 

كالقرار فيدالى والمتهضر فتعدن كمكانة وأواعده والمتناور والمداور والمعادة

After the execution command is typed, the system will respond with the following:

FOR ALL INPUTS: SEPARATOR IS COMMA, BLANK(S), OR TAB TWO COMMAS ENTER NULL ITEM IN LIST, SLASH ENDS LIST LITERALS ARE LEFT-JUSTIFIED. ABBREVIATIONS ARE NOT ALLOWED. NUMERICS MAY CONTAIN SIGN AND/OR DECIMAL POINT

THIS PROGRAM IS DESIGNED TO HANDLE THE FOLLOWING AIRCRAFT TYPES:<br>1 - 2E-LBPR-NB 4 - 2E-HBPR-WB  $1 - 2E-LBPR-NB$  $2 - 3E$ -LBPR-NB 5 - 3E-HBPR-WB<br> $3 - 4E$ -LBPR-NB 6 - 4E-HBPR-WB  $3 - 4E-LBPR-NB$ SELECT PLANE TYPE 1-6 ?

Next, the user selects the aircraft type be considered by the model and the airport temperature  $(^0F)$  and pressure altitude (feet). The user is then asked if the program execution is to "continue as is" using the  $\cdot$  $\begin{array}{lll} \text{if} & \text{if} & \text{if} \\ \text{if} & \text{if} & \text{if} \\ \text{if} & \text{if} & \text{if} \\ \text{if} & \text{if} & \text{if} \\ \text{if} & \text{if} & \text{if} \\ \text{if} & \text{if} & \text{if} \\ \text{if} & \text{if} & \text{if} \\ \text{if} & \text{if} & \text{if} \\ \text{if} & \text{if} & \text{if} \\ \text{if} & \text{if} & \text{if} \\ \text{if} & \text{if} & \text{if} \\ \text{if} & \text{if} & \text$ "YES", the type of operational procedure, either a takeoff or an approach (and landing), is then selected. If a response of "NO" is given, the user is given the opportunity to select new airport parameters (with the same aircraft type), or new airport parameters and new aircraft type. An example of the interaction between the user and the computer system during the selection of the aircraft type, airport parameters, and type of operational procedure is shown below:

```
_k'_YCTPLANE TYPE i-6
?
6
'AIRPORT TEMP(DEG-F) ,ALT(FT)
?
59,0
 PLA_ TYPE 6 IS 4E HBPR WB
 AIP/ORT TEMP(DEG.F) = 59.0 ALTITUDE(FT) = 0.0
DO YOU 9_%NT TO CCNTINUE AS IS ? YES OR NO
YES
PROFILE TYPES ARE TAKEOFF OR APPROACH
DO YOU WANT TAKEOFF PROFILE
YES
```
l<br>Line

 $\sum_{i=1}^n\sum_{j=1}^n\sum_{j=1}^n\sum_{j=1}^n\sum_{j=1}^n\sum_{j=1}^n\sum_{j=1}^n\sum_{j=1}^n\sum_{j=1}^n\sum_{j=1}^n\sum_{j=1}^n\sum_{j=1}^n\sum_{j=1}^n\sum_{j=1}^n\sum_{j=1}^n\sum_{j=1}^n\sum_{j=1}^n\sum_{j=1}^n\sum_{j=1}^n\sum_{j=1}^n\sum_{j=1}^n\sum_{j=1}^n\sum_{j=1}^n\sum_{j=1}^n\sum_{j$ 

i<br>Sa

ij.

ł

I

**3**-7

#### Takeoff Procedures

**DEPT ACON AIRE Ami** 

÷

If the takeoff procedure is selected, the user is asked to select or provide the following information:

- **a** Aircraft weight
- Initial takeoff flap setting
- $\bullet$  Climb speed above the one-engine out takeoff safety speed (V2).

Based on these data, the aircraft's flight path and performance schedule for the ground-roll section and the initial climb sections (to 400 feet HAA) are determined.\* From point of lift-off to 400 feet HAA, the following operational procedures are used for all aircraft considered in the model: i**)** con**s**ta**n**t t**h**r**u**st **s**etting (all-englne ta**k**e**o**ff thrust), 2) **co**nsta**n**t fl**a**ps, and 3) at 400 feet HAA, landing gear retraction completed and final first segment climb speed achieved. An example of the interaction between the user  $\overline{\phantom{C}}$ off flight procedure is shown below:

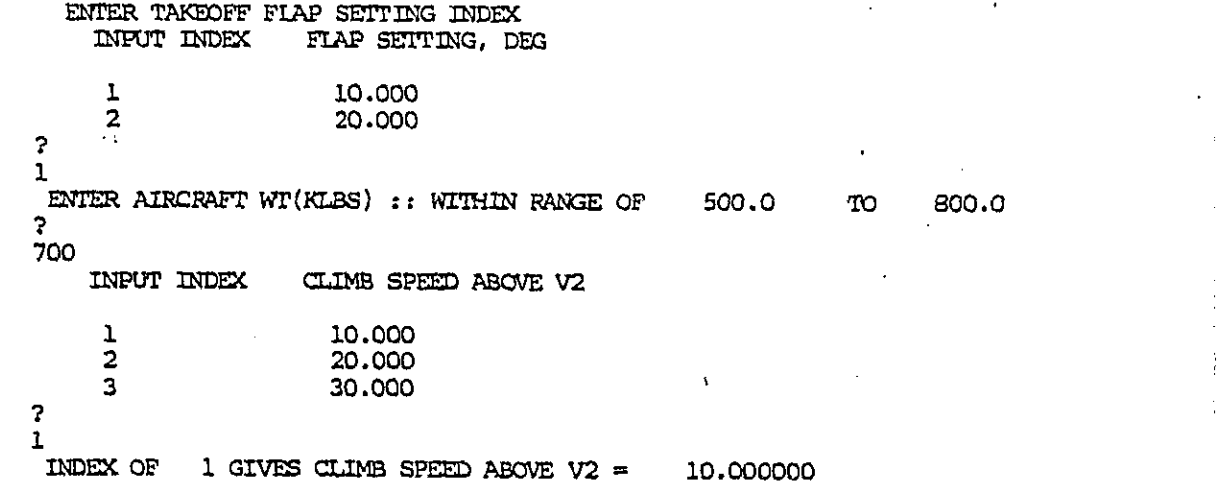

**\***Three se**c**tio**n**s are used 'todeflne'\_e **o**peration of the air**c**raft from brake release to 400 feet inducts are to the sections are: i) brake release to point the section of the point of the p<br>A<sup>2</sup> iff a<sup>22</sup> 3) ifft a<sup>22</sup> to 35 foot UAA aad 3) 35 foot UAA aa 400 foot UAA **o**f lift-off, 2) llft-**o**ff t**o** 35 feet HAA, and **3**) **3**5 feet HAA t**o** 4**0**0 feet HAA.

**3**-8

**SHEATS** is a considerable dealer specific to the control of

Starting at 400 feet HAA, eight takeoff operational procedures, or options, may be used to construct the complete flight path and performance schedule for an aircraft operating in accordance with a specified takeoff procedure. The complete flight path and performance schedule is comprised of a number of individual sections in which the aircraft performs various operational activities. The eight takeoff options considered in the flight procedures model represent the operational activities associated with the procedures currently used or capable of being used in routine departures.

Figure 3-2 presents a generalized flight path and flight track section and defines the section input and output parameters. Table 3-I presents a brief description of each of the eight takeoff options and identifies specific input and output parameters associated with each option.

The specific form of the inputs required to exercise each option is defined for the user during the program execution. However, to facilitate a better understanding of the use of each option, a brief description of the key input parameters is presented below:

Thrust Setting.Index. Engine thrust may be specified in terms of: 1) net pounds of thrust per engine, 2) all-engine takeoff thrust setting (TAKEOFF THR), 3) maximum or normal climb thrust setting (MAX CLIMB TR), 4) referred (or corrected) low pressure fan speed (REF FAN SPD) or, 5) engine-pressure-ratio (ENG PR RATIO). An example of the interaction between the user and the computer system in selecting the thrust setting is shown below:

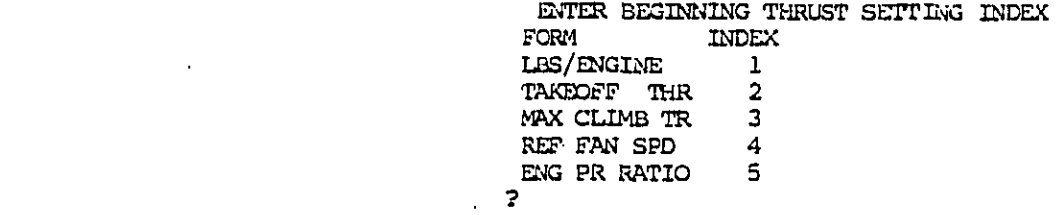

'스크' (Hatta Stock of Starting)' Advertise Starting Starting Advertise The Product Advertise

Ż,

 $1/\lambda_{\rm B}$ 

ت.<br>مما

مم

 $\begin{array}{c} \frac{1}{2} \\ \frac{1}{2} \end{array}$  $\frac{1}{\Omega}$ 

**3**-9

a portra pola casa de casa de la Região de Merida.

2

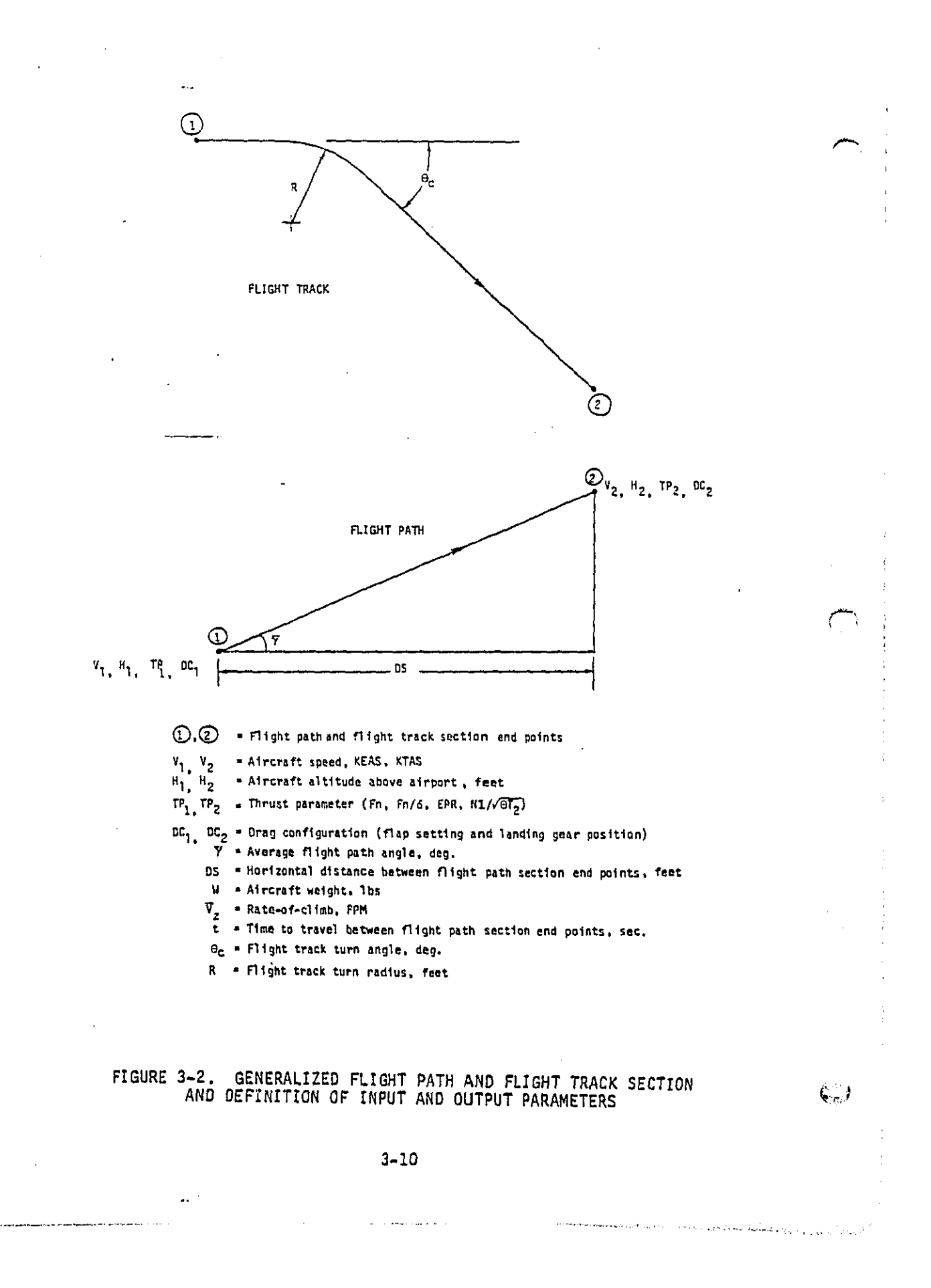

**BERTAARD ISLE** ì

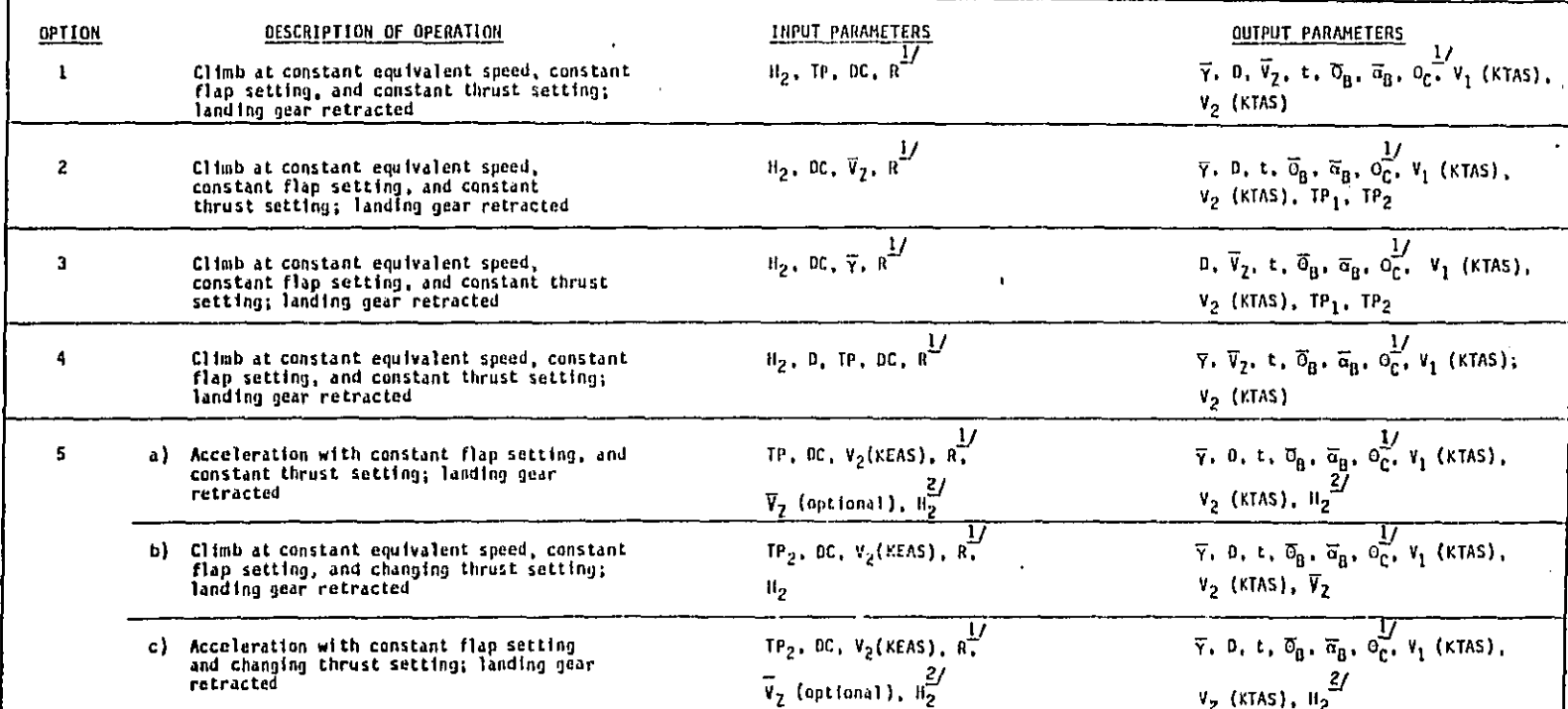

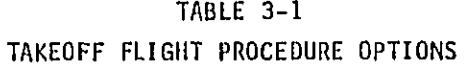

لتشتم

u dari asar borun botanika di atsi da da baratan badan satu da kalendar da ta kabi na da ga katika da ka

Notes:

 $\n *J* **Denotes**\n **input**\n and\n output parameters for curved\n **filter**\n **tracksquare**$ 

 $\frac{\sigma_0}{\sigma_0}$  \* Average pitch attitude of the aircraft, degrees<br>  $\frac{\sigma_0}{\sigma_0}$  \* Aircraft body angle-of-attack, degrees<br>
2/ If  $\overline{V}_2$  is an input,  $F_2$  is an output parameter; if  $V_2$  is not an input,  $F_2$  is an i

2/If  $\overline{v}_z^2$  is an input,  $v_z$  (KEAS) is an output parameter; if  $\overline{v}_z$  is not an input,  $v_z$ (KEAS) is an input parameter

TABLE  $3-1$  (Cont.) TAKEOFF FLIGHT PROCEDURE OPTIONS

| <u>OPTION</u> | DESCRIPTION OF OPERATION                                                                                             | <b>INPUT PARAMETERS</b>                                                                               | <b>OUTPUT PARAMETERS</b>                                                                                                |
|---------------|----------------------------------------------------------------------------------------------------|----------------------------------------------------------------------------------------------------|----------------------------------------------------------------------------------------------------|
| 6             | Acceleration with constant flap setting, and<br>constant thrust setting; landing gear<br>retracted                   | $\mathfrak{u}_2$ , tp, oc, $\mathfrak{g}, \mathcal{Y}$                                                | $\overline{y}$ , D, t, $\overline{G}_R$ , $\overline{G}_R$ , $\overline{G}_C$ , $V$ , (KTAS),                           |
|               |                                                                                                    | $\overline{v}_7$ (optional), $v_2$ (KEAS) <sup>27</sup>                                               | $v_2$ (KTAS), $v_2$ (KEAS) $^{3/2}$                                                                                     |
|               | Climb at constant equivalent speed, constant<br>thrust setting, and changing flap setting;<br>landing gear retracted | $BC_1$ , $DC_2$ , $TP$ , $t_{co}$ , $R^2$                                                             | $\overline{\gamma}$ , D, $H_2$ , $\overline{V}_Z$ , $\overline{\theta}_B$ , $\overline{\alpha}_B$ , $\theta_C$ ,        |
|               |                                                                                                    |                                                                                                    | V <sub>1</sub> (KTAS), V <sub>2</sub> (KTAS)                                                                            |
|               | Acceleration with constant thrust setting and<br>changing flap setting; landing gear<br>retracted                    | $\alpha_1$ , $\alpha_2$ , TP, $t_{\text{FR}}^2$ ,<br>$\overline{v}_2$ , $\overline{R}^{\prime\prime}$ | $\bar{y}$ , D, H <sub>2</sub> , $\bar{\theta}_B$ , $\bar{\alpha}_B$ , $\theta_C^{\frac{1}{2}}$ , V <sub>1</sub> (KTAS), |
|               |                                                                                                    |                                                                                                    | $V_2$ (KTAS)                                                                                                    |

 $\binom{m}{m}$ 

 $\tilde{C}^{\omega}$ 

Notes:

 $\frac{4f}{\epsilon_{FR}}$  flap retraction time in seconds

コード・ディー・エンス スプライン

 $\overline{\phantom{a}}$ 

All of the above thrust setting options are not available for all aircraft types considered in the model.

Aircraft Velocity. The aircraft input velocities in the direction of flight are specified in knots, equivalent air speed (KEAS). The rateof-climb is specified in feet per minute (FPM).

Flap Setting Index and Retraction Time. The user selects an index number to specify a desired flap setting. A minus sign is used to indicate that the landing gear is extended. The flap retraction time is specified in seconds. An example of the interaction between the user and the computer syst**e**m in s**e**lecting the flap setting is shown below:

ENTER FLAP SETTING M**INUS SIGN I**N**DI**CA**TE**S **L**AN**DI**N**G** G**EA**R **DC**WN  $FIMP$  SEITING, DEG

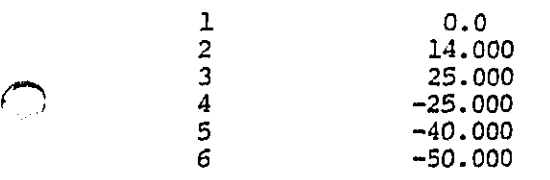

An **ex**ample of the use of each of these options i**s** pr**e**sented i**n** the following sections.

3-13

#### Option Number 1

? **3**

**E**hT**ER** 0\_**T**ION NO. **1** THRU 8 ? **1** DO YOU WANT CURVED PATH(NO=STR)? YES OR NO NO \_NT**E**R **E**ND HE**I**(\_T (**ST**) ::: W**I**THIN RANG**E** OF 40**0**.0 TO 1.00**0**E+06 ? i000 **ENTER** BEGINNING THRUST SETTING INDEX FORM **INDEX** FORM **I**N**DE**X 1 **TAKEOFF THR 2**<br>MAX CLIMB TR 3 MAX CLIMB TR 3<br>REF FAN SPD 4 L,\_.\_.) REF **D**\_G FAN PR R**SATIO** PD 4**5**

الأرجية فأعبأن ويتروسن يهزر الحريء ويدير يضفع رجا بيد بمضطمشة الطلعة هوله

**? 2**

 $\int_{\mathbb{R}^n} \frac{1}{2} \int_{\mathbb{R}^n} \frac{1}{2} \int_{\mathbb{R}^n} \frac{1}{2} \int_{\mathbb{R}^n} \frac{1}{2} \int_{\mathbb{R}^n} \frac{1}{2} \int_{\mathbb{R}^n} \frac{1}{2} \int_{\mathbb{R}^n} \frac{1}{2} \int_{\mathbb{R}^n} \frac{1}{2} \int_{\mathbb{R}^n} \frac{1}{2} \int_{\mathbb{R}^n} \frac{1}{2} \int_{\mathbb{R}^n} \frac{1}{2} \int_{\mathbb{R}^n$ 

**DECT ANNU** 

 $\begin{array}{c} \n\bullet \bullet \bullet \bullet \bullet \bullet \end{array}$ 

Þ

Option Number 2

ENTER OPTION NO. 1 THRU 8 2  $\overline{a}$ DO YOU WANT CURVED PATH (NO=STR) ? YES OR NO NO 1000. ENTER END HEIGHT (FT) :: WITHIN RANGE OF **TO** 1.000E+04  $\mathbf{P}$ 1500 ENTER CLIMB SPEED (FT/MIN WITHIN RANGE OF  $\ddot{\phantom{0}}$ TO 1.000E+04  $\mathbf{P}$ 1000

Option Number 3

ENG PR RATIO

 $\ddot{\phantom{0}}$  $\overline{a}$  5

ENTER OPTION NO. 1 THRU 8 7  $\overline{\mathbf{3}}$ DO YOU WANT CURVED PATH(NO=STR)? YES OR NO  $\rm NO$ ENTER END HEIGHT (FT) :: WITHIN RANGE OF 1500. TO. 1.000E+04  $\mathcal{P}$ 2000 ENTER CLIMB ANGLE (DEG) : WITHIN RANGE OF  $\cdot$ o m 90.00  $\overline{2}$  $\overline{\mathbf{3}}$ Option Number 4 ENTER OPTION NO. 1 THRU 8  $\overline{\mathbf{r}}$  $\pmb{4}$ DO YOU WANT CURVED PATH (NO=STR) ? YES OR NO NO.

ENTER SECTION LENGTH (FT) WITHIN RANGE OF  ${\scriptstyle \bullet}0$ TO. 1.000E+05 2 10000 ENTER END HEIGHT (FT) ::: WITHIN RANGE OF 1500. **TO** 1.000E+06  $\overline{r}$ 2000 ENTER BEGINNING THRUST SETTING INDEX **FORM INDEX** LBS/ENGINE  $\mathbf{1}$ TAKEOFF THR  $\overline{2}$ MAX CLIMB TR  $\overline{\mathbf{3}}$ REF FAN SPD 4

 $\mathbf{C} \cup \mathbf{J}$ 

a month de la component de la component de la component de la component de la component de la component de la

 $3 - 14$ 

Option Number 5a (Rate-of-Climb Not Specified)

? 2

 $\mathcal{V}_1$ 

ENTER OPTION NO. 1 THRU 8 ? 5 DO YOU WANT CURVED PATH(NO=STR)? YES OR NO NO DO YOU WANT TO SPECIFY VZ ? YES OR NO NO ENTER ESTIMATE OF END HT. WITHIN RANGE OF  $400.0$  TO  $1.040E+O4$ ?  $\ddot{\phantom{a}}$ 3549 DO YOU WANT CONSTANT EQ. VEL. ? YES OR NO NO ENTER END EQ. VEL IN KNOT WITHIN RANGE OF 177.9 TO 250.0 @ 207 •93 THRUST SETTING CAN BE CONSTANT DO YOU WANT IT TO BE CONSTANT ? YES OR NO YES ENTER BEGINNING THRUST SEITING INDEX FORM INDEX  $$\mathbf{\frac{1}{1}}$$ LBS/ENGINE 1<br>TAKEOFF THR 2  $\begin{tabular}{lllllllll} \hline & & & \mbox{\tiny{LoS/ENGINE}} & & 1 \\ \hline & & \mbox{\tiny{TAKEOFF}} & \mbox{\tiny{THR}} & 2 \\ & & \mbox{\tiny{MAX CLIMB TR}} & 3 \\ \hline \end{tabular}$ MAX CLIMB TR **3** REF FAN SPD 4<br>ENG PR RATIO 5 ENG PR RATIO

.<br>W wikiping to provide the property of the communication of the company of the service community of the community of the top

الله التي تناسب التي يتم التي يتم التي تناسب التي يتم التي يتم التي يتم التي يتم التي يتم التي يتم التي يتم ال<br>التي يتم التي يتم التي يتم التي يتم التي يتم التي يتم التي يتم التي يتم التي يتم التي يتم التي يتم التي يتم ال

Option Number 5a (Rate-of-Climb Specified)

ENTER OPTION NO. 1 THRU 8 ? 5 DO YOU WANT CURVED PATH(NO=STR)? YES OR NO NO DO YOU WANT TO SPECIFY VZ ? YES OR NO YES INTER CLIMB SPEED FT/MIN WITHIN RANGE OF .0 TO 3000. ? i000 ENTER ESTIMATE OF END HT, WITHIN RANGE OF 2893. TO 1.289E+04 ? 3000 DO YOU WANT CONSTANT EQ. VEL. ? YES OR NO NO ENTER END EQ. VEL IN KNOT WITHIN RANGE OF 177.9 TO 250.0 ? 207.93 THRUST SETTING CAN BE CONSTANT DO YOU WANT IT TO BE CONSTANT ? YES OR NO YES ENTER BEGINNING THRUST SETTING INDEX FORM  $\hfill$  INDEX  $$\mathbf{\overline{1}}$$  $\begin{tabular}{lllll} \bf 1BS/ENGINE & 1 \\ \bf TAKEOFF & THR & 2 \end{tabular}$ TAKEOFF THR 2<br>MAX CLIMB TR 3 MAX CLIMB TR 3<br>REF FAN SPD 4 REF FAN SPD 4<br>ENG PR RATIO 5 ENG PR RATIO ? **2**

 $\sim 100$  and  $\sim 100$ 

 $\zeta$  ,

المتلاحد أملت

Option Number 5b

的复数医生体

 $\bar{\alpha}$ 

1457年12月12日

Ŷ,

医中性白细胞 计数据数据数据数据

医皮肤病

Companies of California

ķ

 $\Gamma_{\rm f}$ 

 $f^{\text{max}}$ 

ENTER OPTION NO. 1 THRU 8  $\ddot{\textbf{?}}$ 5 DO YOU WANT CURVED PATH(NO=STR)? YES OR NO NO. DO YOU WANT TO SPECIFY VZ ? YES OR NO NO. ENTER ESTIMATE OF END HT. WITHIN RANGE OF 3549. **TO** 1.355E+04  $\ddot{\mathbf{r}}$ 4000 DO YOU WANT CONSTANT EQ. VEL. ? YES OR NO **YES** ENTER BEGINNING THRUST SETTING INDEX FORM **INDEX** IBS/ENGINE  $\mathbf 1$  $\frac{2}{3}$ TAKEOFF THR NAX CLINB TR REF FAN SPD  $\boldsymbol{4}$  $\overline{\mathbf{5}}$ ENG PR RATIO  $\overline{z}$  $\overline{2}$ ENTER END THRUST SETTING INDEX FORM **INDEX** LBS/ENGINE  $\mathbf 1$ TAKEOFF THR  $\overline{\mathbf{c}}$ MAX CLIMB TR  $\mathbf{3}$ REF FAN SPD  $\boldsymbol{4}$ ENG PR RATIO 5  $\overline{P}$  $\overline{\mathbf{3}}$  $\frac{1}{2}$  ,  $\frac{1}{2}$  ,  $\frac{1}{2}$  ,  $\frac{1}{2}$  ,  $\frac{1}{2}$  ,

 $3 - 17$ 

de la constitución de la camada de la camada de la constitución de la componente de la comunicación de la comunicación

Option Number 5c (Rate-of-Climb Not Specified)

ELNTER OPTION NO. 1 T**H**RU 8 ? 5 DO YOU WANT CURVED PATH(NO=STR)? YES OR NO \_D DO YOU WANT TO SPECIFY VZ ? YES OR NO NO ENTER ESTIMATE OF END HT. WITHIN RANGE OF 4500. TO 1.450E+04 ? 4600 DO YOU WANT CONSTANT EQ. VEL. ? YES OR NO NO ENTER END EQ. VEL IN KNOT WITHIN RANGE OF 222.7 TO 250.0 ? 227.93 THRUST SEITING CAN BE CONSTANT DO YOU WANT IT TO BE CONSTANT ? YES OR NO NO  $\blacksquare$  BEGINNING THRUST SETTING INDEX FORM  $\blacksquare$ LBS/EXGINE  $\mathbf{1}$ TAKEOFF THR 2 MAX CLIMB TR 3<br>REF FAN SPD 4 REF FAN SPD 4<br>EXG PR RATIO 5 EXG PR RATIO ? 2 ENTER END THRUST SETTING INDEX FORM
INDEX  $\begin{tabular}{lllll} \bf LBS/EGINE & 1 \\ \bf TAKEOFF & THR & 2 \end{tabular}$ TAKEDFF THR 2 **HAX** CLIMB TR 3<br>REF FAN SPD 4 REF FAN SPD 4<br>ENG PR RATIO 5 \_G PR **R**ATIO 5 ? **3**  $\epsilon$ 

**3**-18

 $C_{\alpha}$ 

a<br>Samaning a barang kalawan kan masa sa sa sa ta 1992 a ta 1993 a ta 1994 a ta 1995.

Option Number 5c (Rate-of-Climb Specified) ENTER OPTION NO. 1 THRU 8  $\ddot{\boldsymbol{\cdot} }$  $\overline{\mathbf{5}}$ DO YOU WANT CURVED PATH(NO=STR)? YES OR NO NO. DO YOU WANT TO SPECIFY VZ ? YES OR NO **YES** 3000. ENTER CLIMB SPEED FT/MIN WITHIN RANGE OF  $\cdot$  0 TO  $\overline{\mathbf{r}}$ 1000 ENTER ESTIMATE OF END HT. WITHIN RANGE OF 400.0 TO 1.040E+04 7 1000 DO YOU WANT CONSTANT EQ. VEL. ? YES OR NO NO. ENTER END EQ. VEL IN KNOT WITHIN RANGE OF 177.9 **TO** 250.0  $\ddot{ }$ 207.93 THRUST SETTING CAN BE CONSTANT DO YOU WANT IT TO BE CONSTANT ? YES OR NO NO. ENTER BEGINNING THRUST SETTING INDEX **FORM INDEX** LBS/ENGINE  $\mathbf{1}$ TAKEOFF THR  $\overline{\mathbf{2}}$ MAX CLIMB TR  $\mathbf{3}$ REF FAN SPD  $\overline{\mathbf{4}}$ ENG PR RATIO 5  $\overline{\mathbf{r}}$  $\overline{2}$ ENTER END THRUST SETTING INDEX INDEX FORM LBS/ENGINE  $\mathbf 1$ TAKEOFF THR  $\mathbf 2$  $\mathbf{3}$ MAX CLIMB TR REF FAN SPD  $\pmb{4}$ EG PR RATIO 5  $\overline{\mathbf{z}}$  $\mathbf{3}$ 

 $3 - 19$ 

أبراز ووالأكاف وأولاء أنافي أروادها الكسادية المتسحية المساعدية المتاريب ووازون والوارد والربط والمتاحية

ś

Ä,

**有限的情况的精神性的** 

 $\frac{1}{\sqrt{2}}$ 

ココントリー

į  $\mathbf I$ 

Option Number 6 (Rate-of-Climb Not Specified) ENTER OPTION NO. 1 THRU 8  $\mathbf{P}$ 6 DO YOU WANT CURVED PATH (NO=STR) ? YES OR NO NO DO YOU WANT TO SPECIFY VZ ? YES OR NO NO.  $_{\rm TO}$ 1.241E+04 ENTER END HEIGHT  $(FT)$  :: WITHIN RANGE OF 2407. 3000 177.9  $\mathbf{T}$ 250.0 ENTER ESTIMATE END EQ. VEL WITHIN RANGE OF þ. 215 ENTER BEGINNING THRUST SETTING INDEX INDEX FORM LBS/ENGINE ı TAKEOFF THR  $\overline{2}$  $\ensuremath{\mathsf{3}}$ MAX CLIMB TR REF FAN SPD 4  $\overline{5}$ ENG PR RATIO  $\ddot{\mathbf{z}}$  $\overline{2}$ Option Number 6 (Rate-of-Climb Specified) ENTER OPTION NO. 1 THRU B 2 6 DO YOU WANT CURVED PATH(NO=STR)? YES OR NO NO. DO YOU WANT TO SPECIFY VZ ? YES OR NO YES ENTER CLIMB SPEED FT/MIN WITHIN RANGE OF  ${\scriptstyle \bullet}0$  $\sigma$ 3000.  $\mathbf{r}$ 1000 ENTER END HEIGHT (FT) ::: WITHIN RANGE OF 4141. TO 1.414E+04  $2.1$ 4500 ENTER ESTIMATE END EQ. VEL WITHIN RANGE OF 207.9 'DO  $.250.0$ 2 215 ENTER BEGINNING THRUST SETTING INDEX INDEX FORM LBS/ENGINE  $\mathbf{1}$ TAKEOFF THR  $\overline{\mathbf{2}}$  $\zeta$  ) MAX CLIMB TR 3 REF FAN SPD  $\boldsymbol{4}$ ENG PR RATIO  $\overline{\mathbf{5}}$  $\bar{z}$  $\overline{\mathbf{2}}$ 

 $2.20$ 

الرامين يتكدمن الرميمينة ولاء

**DECT CORVALIATIES** 

 $\ddot{\phantom{0}}$ 

Option Number 7 **ENTER OPTION NO. 1 THRU 8** ? 7 DO YOU WANT CURVED PATH (NO=STR) ? YES OR NO NO **MI**N**U**S **SI**\_I **I**N**DIC**A**TE**S **LA**N**DI**NG (\_ DOWN **ENTER FLAP SETTING 1**<br>INPUT INDEX FI I\_PUT INDEX FLAP SETTING**,** DEG  $\frac{1}{2}$  0.0<br>1.00 2 1.000<br>3 5.000 **3 5.**000 4 i0.000 5 20.**00**0  $\frac{6}{7}$  -20.000<br>-25.000  $7 -25.000$ <br>8  $-30.000$ 8 **-.3**O.000 ? 4 ENTER FLAP SETTING 2<br>INPUT INDEX FLAP FLAP SETTING, DEG  $\frac{1}{2}$  0.0<br>1.00  $\frac{2}{3}$  1.000<br>3 5.000  $\frac{3}{4}$   $\frac{5,000}{10,000}$  $\frac{4}{5}$  10.000<br>5 20.000 **5 2**0.000  $6 -20.000$ <br>7  $-25.000$ 7 -2**5**.000 **8** -**3**0.00**0** ? **3**  $\frac{1}{2407}$ . The EST.OF END HT(FT)::: WITHIN RANGE OF 2407. TO 1.241E+04 ? 4**2**0**0** ENTER FLAP RETRACT. TIME WITHIN RANGE OF .0 TO 100.0 ? 4.7  $\blacksquare$  <br> **ENTER** <code> <code> <code> <code> <code> **INDEX** <code> FORM</code></code></code></code></code></code> **FOR**M **I**h**D**EX **L**B**S**/\_**GI**NE **1 TAKE**O**FF THR** 2 MAX CLIMB TR 3<br>REF FAN SPD 4<br>ENG PR RATIO 5 REF FAN SPD ENG **P**R RATIO ?  $\bigcup$ 

کی کی پی رہا کہ اس پی مگر کیا جاتا ہے۔ اس کی اس کے معاہدے میں معاہدے میں معاہدے کی معاہدے کی معاہدے کی ساتھ کا

i đ

消した所

计数据 计最高级 医神经性脑炎 计分类

 $\mathbb{G}^n$ 

Option Number 8

ENTER OPTION NO. I THRU 8  $\ddot{\phantom{0}}$  $\mathbf{g}$ DO YOU WANT CURVED PATH (NO=STR)? YES OR NO NO MINUS SIGN INDICATES LANDING GEAR DOWN ENTER FLAP SETTING 1  $\texttt{IPUT}$   $\texttt{INDEX}$ FLAP SETTING, DEG  $\mathbf{1}$  $0.0$  $\overline{\mathbf{2}}$ 1.000  $\overline{\mathbf{3}}$ 5.000  $\pmb{4}$ 10.000  $\overline{5}$ 20,000 6  $-20.000$ 7  $-25.000$ 8  $-30.000$  $\ddot{\mathbf{z}}$  $\overline{\mathbf{3}}$ ENTER FLAP SETTING 2 INPUT INDEX FLAP SETTING, DEG 1  $0.0$  $\overline{2}$ 1.000  $\overline{\mathbf{3}}$ 5.000  $\boldsymbol{4}$ 10.000 5 20,000  $-20.000$ 6  $\overline{7}$  $-25.000$ 8  $-30.000$  $\ddot{z}$  $\overline{\mathbf{2}}$ ENTER CLIMB SPEED (FT/MIN WITHIN RANGE OF 3000.0  $\cdot$  0 TO  $\overline{r}$ 1000 ENTER FIAP RETRACT. TIME WITHIN RANGE OF TO 100.0  $\ddot{\mathbf{0}}$  $\overline{\mathbf{r}}$  $30.6$ ENTER ESTIMATE END EQ.VEL. WITHIN RANGE OF 177.9 TO. 250.0  $\mathbf{P}$ 245 ENTER BEGINNING THRUST SETTING INDEX FORM **INDEX** LBS/ENGINE  $\mathbf{1}$ TAKEOFF THR  $\overline{2}$ MAX CLIMB TR 3 REF FAN SPD  $\pmb{4}$  $\zeta_{\rm rot}$ ENG PR RATIO  $\overline{5}$  $\frac{2}{2}$ 

 $3 - 22$ 

والأوالأ والإرتوان أوواودي والمجموعة والمستعملين للمحادي للمراسب المستحصصات المتاري

Option Number 1 (With Curved Flight Path) ENTER OPTION NO. 1 THRU 8  $\overline{P}$  $\mathbf{1}$ DO YOU WANT CURVED PATH (NO=STR) ? YES OR NO YES ::: WITHIN RANGE OF  $400.0$ **TO** 1.000E+06 ENTER END HEIGHT (FT)  $\overline{z}$ 1000 ENTER BEGINNING THRUST SETTING INDEX **FORM INDEX** LBS/ENGINE  $\mathbf{1}$ TAKEOFF THR  $\overline{c}$  $\overline{3}$ MAX CLIMB TR REF FAN SPD  $\overline{\mathbf{4}}$ ENG PR RATIO 5 っ  $\overline{2}$ 5.000E+04 TO. ENTER RADIUS OF CURVE (FT WITHIN RANGE OF 500.0  $\overline{2}$ 20000

Approach and Landing Procedures

- og

If the approach (and landing) procedure is selected, the user is asked to select or provide the following information:

- Aircraft weight  $\bullet$
- Initial approach height above the airport  $\bullet$
- Initial approach air speed  $\bullet$
- Initial approach flap setting  $\bullet$

ین در برای پایین و پایگان داردگی دارد از پایگریز به این اما ایستوفیلید فرود و مستقدم معظم منطقه

After the above data have been entered, the user is asked to select one of the four available approach and landing procedure options. These procedure options can be used to model the operational activities associated with typical approach and landing operational procedures. An example of the interaction between the user and the computer system during the initialization of the approach and landing parameters is shown below:

PROFILE TYPES ARE TAKEOFF OR APPROACH DO YOU WANT TAKEOFF PROFILE : ? YES OR NO NO START OF APPROACH ENTER AIRCRAFT WT (KLBS)::WITHIN RANGE OF  $450.0$  TO 650.0 ? 5O0 \_N**'**TER \_FI'TIAL HEIGHT (\_'T)WITHIN RANGE OF .0 TO 2.**00**0E+04 ? 5000 ENTER INIT EQ. VEL.  $(KN)::$  WITHIN RANGE OF  $.0$  TO 250.0 ? 214 ENIER FLAP SEITING M**I**N**US S**IGN **I**\_**DI**\_ **LAND**IN**G GE**A**R** INPUT INDEX FLAP SETTING, DEG  $\frac{1}{1}$  $\frac{1}{2}$  0.0  $\frac{2}{3}$  1.000 **3 5**.**00**0 4 **i0**.**00**0 5 20.000 6 -20.000<br>7 -25.000  $7 -25.000$ <br>8  $-30.000$ 8 -30.**00**0 ,.". ?

**T**able **3**-2 presents a brief description **o**f each of the four approach and landing options (number 9 thru 12) and identifies specific input and output parameters associated with each option. An example of the use of each of these options is presented in the following sections.

**1**

 $\omega = \omega$ 

 $\zeta_{\scriptscriptstyle \text{env}}$ 

كالمراد المهكة الكافي والرموك الأنباء والراما والمراد المحاورة اللاحظانية والمستحققة فللمستحققة

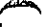

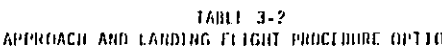

أنعض

والمنات وروازيهم بالمتعارض

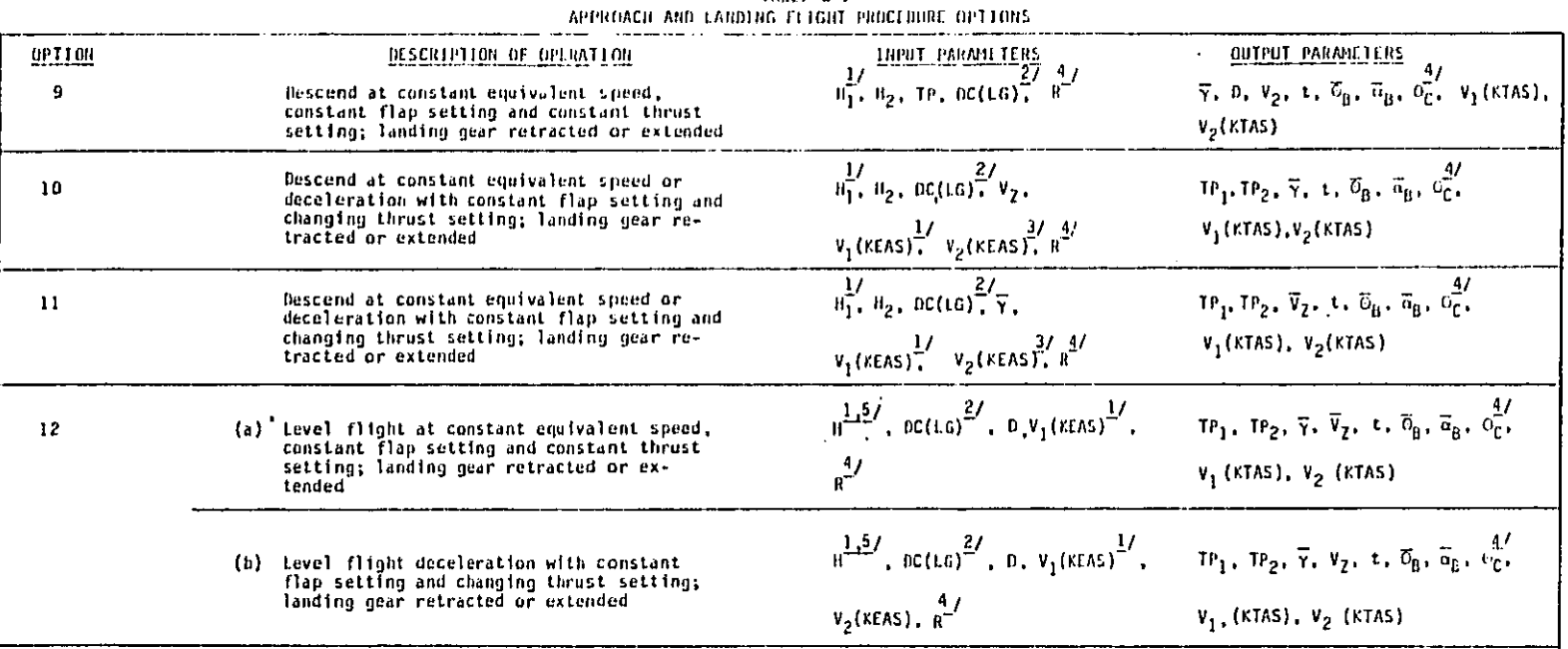

#### Notes:

 $\omega = 1/\sqrt{2}$ 

*l*/Denotes input parameter if this option is the initial section of the flight profile.<br>*2/Denotes flap setting and landing gear position.*<br>*2/Denotes input parameter for deceleration operation.*<br>*4/Denotes input and out* 

Option Number 9

÷.

ENTER OPTION NO.  $\cdot$  9 THRU 12  $\ddot{\mathcal{E}}$  $\dot{9}$ DO YOU WANT CURVED PATH (NO=STR)? YES OR NO NO ENTER END HEIGHT (FT) ::: WITHIN RANGE OF  $.0$  $\infty$ 5000.  $\ddot{ }$ 3000 ENTER FLAP SETTING MINUS SIGN INDICATES LANDING GEAR DOWN INPUT INDEX FLAP SETTING, DEG  $\overline{1}$  $0.0$ 1.000  $\overline{2}$  $\overline{3}$ 5,000 10.000  $\boldsymbol{4}$  $\overline{5}$ 20,000  $6\phantom{1}6$  $-20.000$  $-25.000$ 7  $-30,000$  $\bf{8}$  $\overline{r}$ 4 ENTER BEGINNING THRUST SETTING INDEX **FORM INDEX** LBS/ENGINE  $\mathbf{I}$ REF FAN SPD  $\boldsymbol{4}$ ENG PR RATIO  $\overline{5}$  $\overline{z}$  $\overline{\mathbf{5}}$ 1.750 1.000  ${\bf T}$ ENTER EPR SETTING WITHIN RANGE OF  $\overline{\mathbf{r}}$  $\mathbf{r}$  $1.0$ Option Number 10 ENTER OPTION NO. 9 THRU 12  $\overline{\cdot}$  $10$ DO YOU WANT CURVED PATH (NO=STR) ? YES OR NO NO ENTER END HEIGHT (FT) ::: WITHIN RANGE OF 1000.  $\ddot{\bm{0}}$ TO.  $\overline{P}$ 50 DO YOU WANT CONSTANT EQ. VEL. ::? YES OR NO **YES** ENTER DESCENT SPEED FT/MIN WITHIN RANGE OF 3000.  $\cdot$  $\infty$  $\ddot{\phantom{0}}$  $\left(\frac{1}{2},\frac{1}{2}\right)$ 720

 $\ddot{\phantom{1}}$ 

 $3 - 26$ 

.<br>Martin and a market and contact to

المحمد المستخدم الموارد المستخدم والمتعارفة المتعارفة المتحمدة المستخدم المستخدم والمستخدم المحمد المحمد

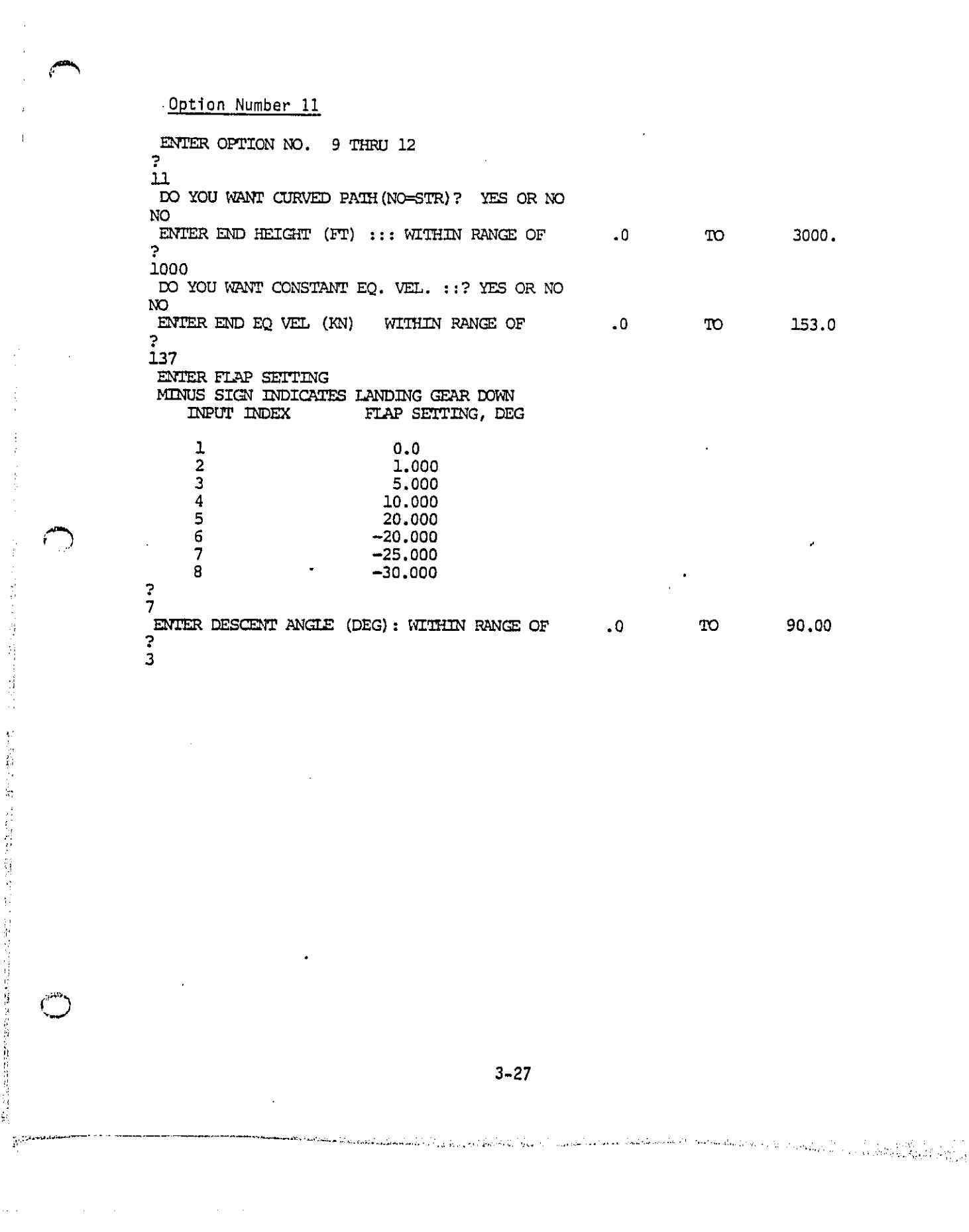

ţ.

Option Number 12a ENTER OPTION NO. 9 THRU 12  $\begin{bmatrix} 2 \\ 12 \end{bmatrix}$ DO YOU WANT CURVED PATH (NO=STR) ? YES OR NO NO. ENTER SECTION DIST  $(FT)$  : WITHIN RANGE OF  $\ddotsc$ **TO** 2.000E+04  $\frac{2}{15000}$ DO YOU WANT CONSTANT EQ. VEL. :? YES OR NO **YES** ENTER FLAP SETTING MINUS SIGN INDICATES LANDING CEAR DOWN INPUT INDEX FLAP SETTING, DEG.  $\frac{1}{2}$  $-0.0$ 1.000  $\overline{\mathbf{3}}$ 5.000  $\frac{4}{5}$ <br>  $\frac{5}{7}$ 10,000 20,000  $-20.000$ <br> $-25.000$  $\bf 8$  $-30.000$  $\ddot{i}$  $\zeta_{\rm d}$  $3 - 28$ 

والمتأمل والمتعارف والمتعارض

Option Number 12b ENTER OPTION NO. 9 THRU 12 2  $12$ DO YOU WANT CURVED PATH (NO=STR)? YES OR NO NO ENTER SECTION DIST (FT) : WITHIN RANGE OF  $\cdot$  0 **TO** 2.000E+04  $\ddot{\phantom{0}}$ 15000 DO YOU WANT CONSTANT EQ. VEL. :? YES OR NO NO ENTER END EQ. VEL. (KN) WITHIN RANGE OF  ${\bf .0}$  $\mathbf{T} \mathbf{O}$ 173.0 3 153 ENTER FIAP SETTING MINUS SIGN INDICATES LANDING GEAR DOWN INPUT INDEX FLAP SETTING, DEG  $\mathbf{1}$  $0.0$  $\overline{2}$ 1.000  $\overline{\mathbf{3}}$ 5.000 4 10.000  $\overline{\mathbf{5}}$ 20.000  $\frac{6}{7}$  $-20.000$  $-25.000$ 8  $-30.000$  $\frac{2}{7}$ Option Number 10 (with Curved Flight Path) ENTER OPTION NO. 9 THRU 12 7  $10$ DO YOU WANT CURVED PATH(NO=STR)? YES OR NO YES ENTER END HEIGHT (FT). ::: WITHIN RANGE OF  $\cdot$ TO 1000.  $\ddot{ }$  $50$ DO YOU WANT CONSTANT EQ. VEL. ::? YES OR NO YES ENTER DESCENT SPEED FT/MIN WITHIN RANGE OF **TO** 3000  $\cdot$  0  $\frac{2}{720}$ 500.0 TO ENTER RADIUS OF CURVE (FT WITHIN RANGE OF 5.000E+04  $\mathbf{P}$ 30000.

 $\bar{\mathcal{L}}_{\rm{c}}$  .

 $\mathcal{C}$ 

ロバウオ つうさく

 $\ddot{\phantom{0}}$ 

الا فاستخدام المراكز المتعاقب المتبين المريحين البركي كفتات وينهي والتونية وتعاط فعالا وتقر الأتلاف المتأسك المتعالم

 $3 - 29$ 

وتقريح وواردت أرتد كالموادر والمرتبط أوالم والمستعدم المتعدد والمستحدث والمستحدث والمستحدث

#### Example Takeoff Flight Procedure

Figure 3-3 describes the flight profile and operational activities for the ALPA/NWA minimum thrust reduction takeoff procedure. Using the flight procedures model, the flight path and performance schedule for a 4-engine, HBPR-wide body aircraft type was constructed. The complete output from the flight procedures model is shown on Table 3-3, The operational parameters used in developing the flight path and performance schedule data presented on Table 3-3 are listed below:

- **•** Airport ambient temperature 5g**°**F
- Airport pressure altitude mean sea level
- Aircraft weight 700,000 Ibs.
- **•** Initial tak**e**off flap setting 10 degrees
- Climb speed above the one-engine out takeoff safety speed (V2) - 10 KEAS

#### Example Approach and Landing Flight Procedure

Figure 3-4 describes the flight profile and the operational activities associated in a typical approach and landing operational procedure, The flight procedures model was used to construct the flight path and performance schedule for a 4-engine, HBPR-wide body aircraft type. The complete output from the flight procedures model is shown on Table 3-4. The operational parameters used in developing the flight path and performance **sc**he**d**u**l**e data pre**s**ented **on** Tab**l**e **3**-**4** ar**e** li**s**ted bel**o**w**:**

- **•** Aircraft weight **5**00,000 **lb**s.
- Initial approach height ab**o**ve the airport 5000 feet
- **•** Initial a**p**pr**o**ach air spee**d** 17**3** KEAS
- Maneuver flaps **i**0 degrees
- **•** Appr**o**ach a**nd** landing flap**s** 2**5** degrees

#### Pr**o**gram **T**ermination

b

After the flight path and performance schedule data have been determined for each section, the user is asked if the flight profile is

**•** 3-**3**0

أمهر وكالملائم والرابي والمستعملا متعجمة مناد

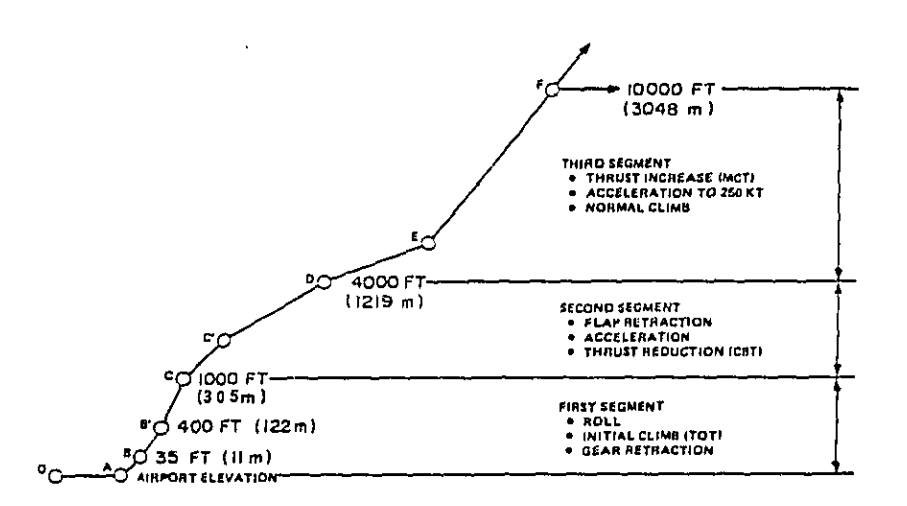

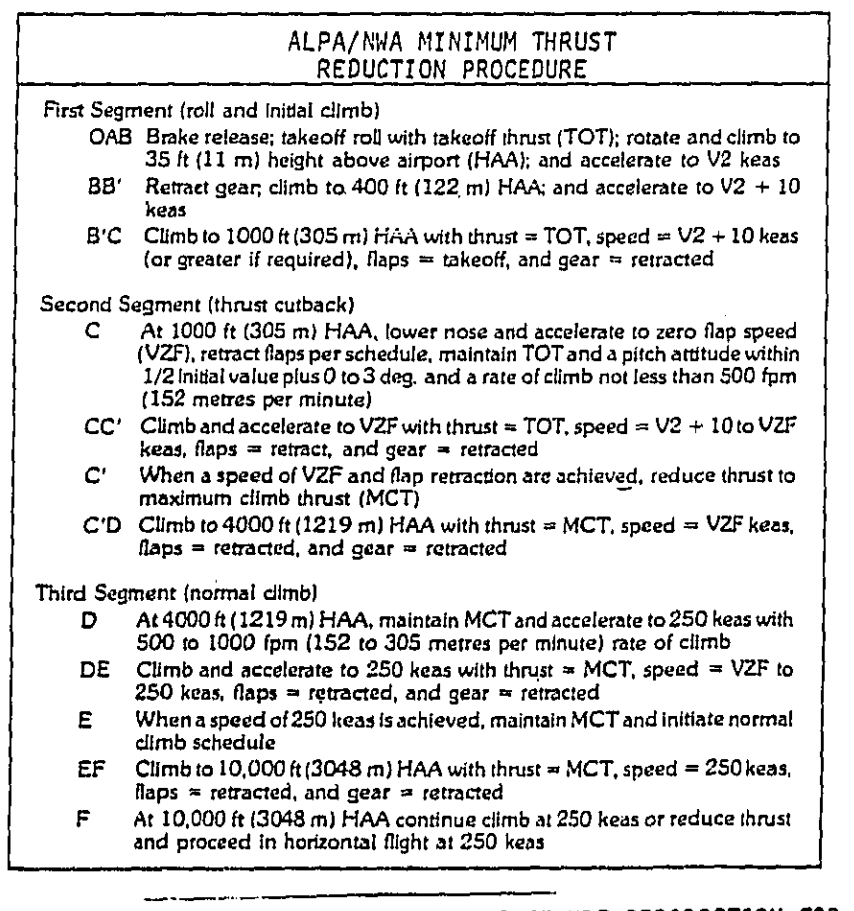

6

医骨盆

コーン・・・・・・ フランナ コーンコ

į  $\mathbf{I}$  FIGURE 3-3. TAKEOFF FLIGHT PROFILE AND PROCEDURE DESCRIPTION FOR THE ALPA/NWA MIN. PROCEDURE

 $2.22$ 

**Service**  $\sim$   $\omega \rightarrow \omega_{\rm m}$ 

### TABLE 3-3

## TAKEOFF FLIGHT PATH AND PERFORMANCE SCHEDULE FOR A 4-ENGINE, HIGH-BY-PASS RATIO WIDE BODY AIRCRAFT TYPE; ALPA/NWA MIN. PROCEDURE

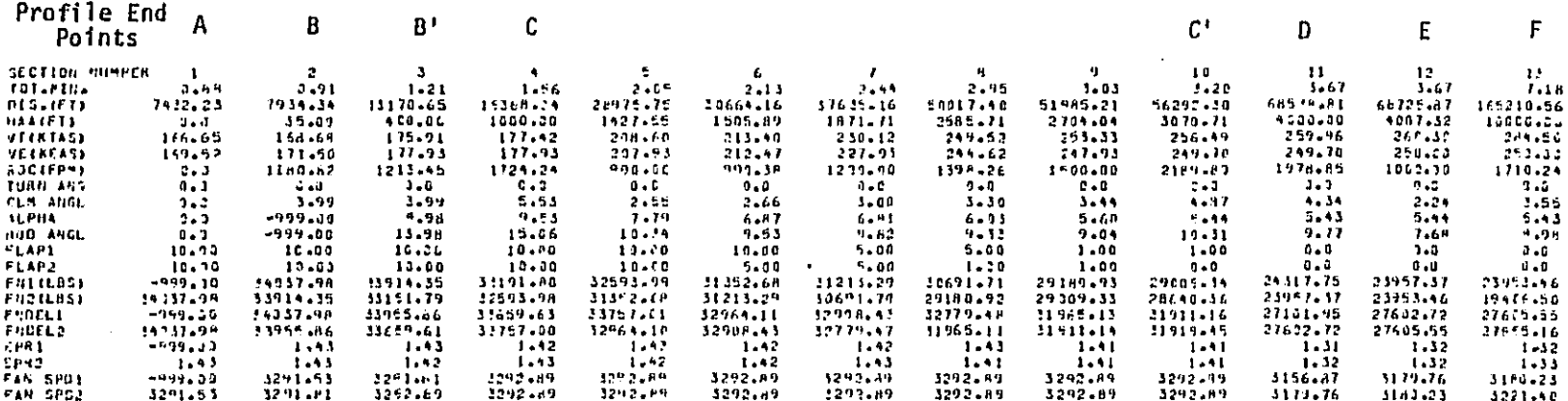

 $\bigcirc$ 

NOTE:

 $\hat{\mathbf{v}}$ 

Values of -999.00 indicate no data available for output parameter.

 $\circ$ 

DECT ANNU 11111

 $\mathbf{I}$ 

 $\overline{\mathbb{C}}$ 

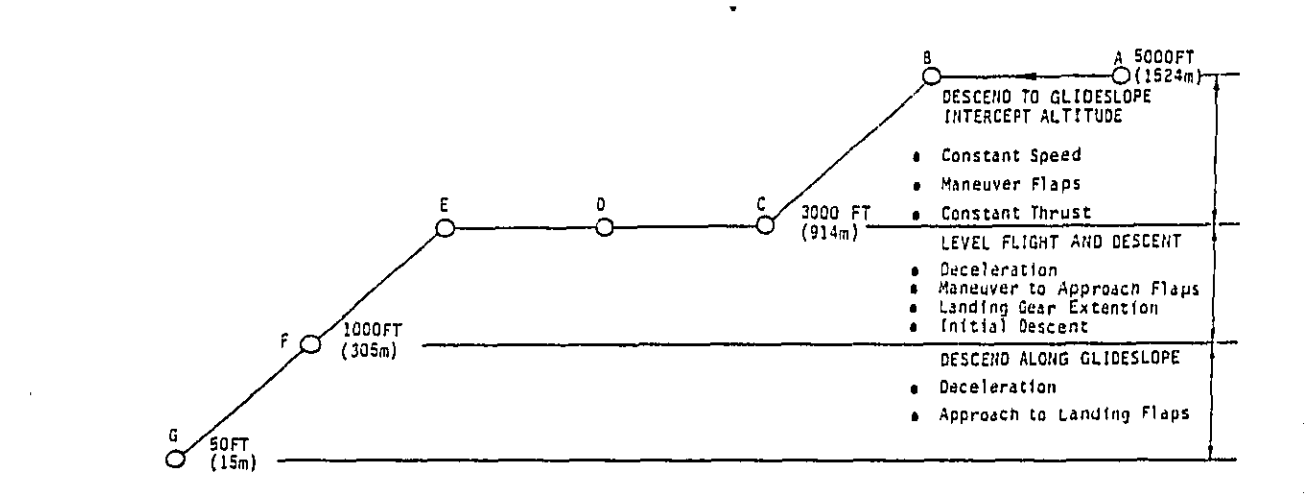

AIRPORT ELEVATION

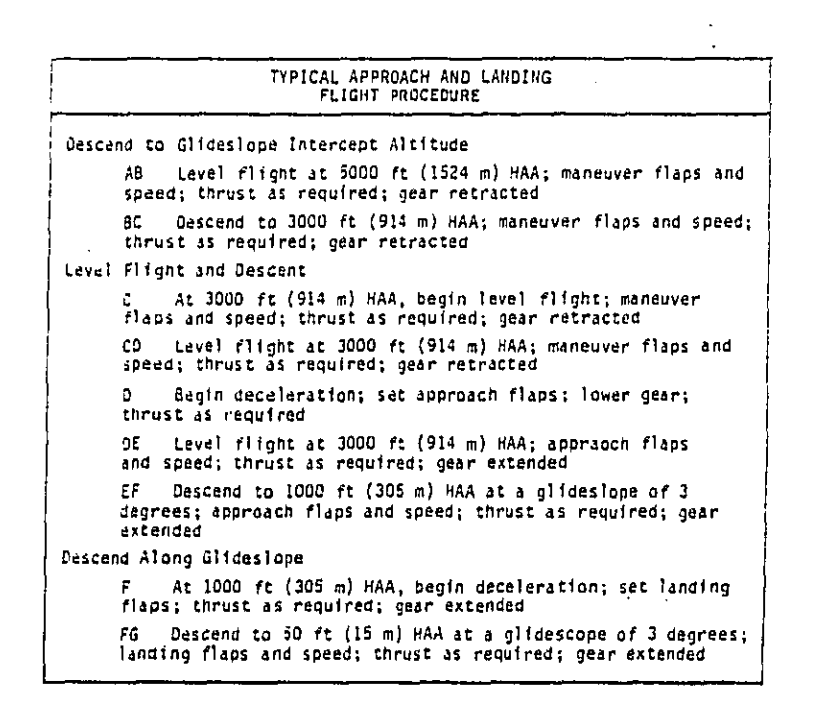

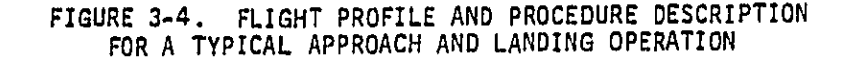

 $3 - 33$ 

م بها الرئيس الأولى المستقدمة المستقدمة المستقدمات المستقدمات المستقبل المستقبل المستقبل المستقبل والمطموعة المتقاطعة

÷,

 $\begin{array}{c} \frac{1}{2} \\ \frac{1}{2} \end{array}$ 

Ŷ,

 $\tau$ 

 $\frac{1}{2}$ 

Š, ğ,

 $\cdot$ 

 $\sim$   $10$ 

#### **TABLE 3-4**

# APPROACH AND LANDING FLIGHT PATH AND PERFORMANCE SCHEDULE FOR A 4-ENGINE,<br>HIGH-BY-PASS RATIO WIDE BODY AIRCRAFT TYPE; TYPICAL PROCEDURE

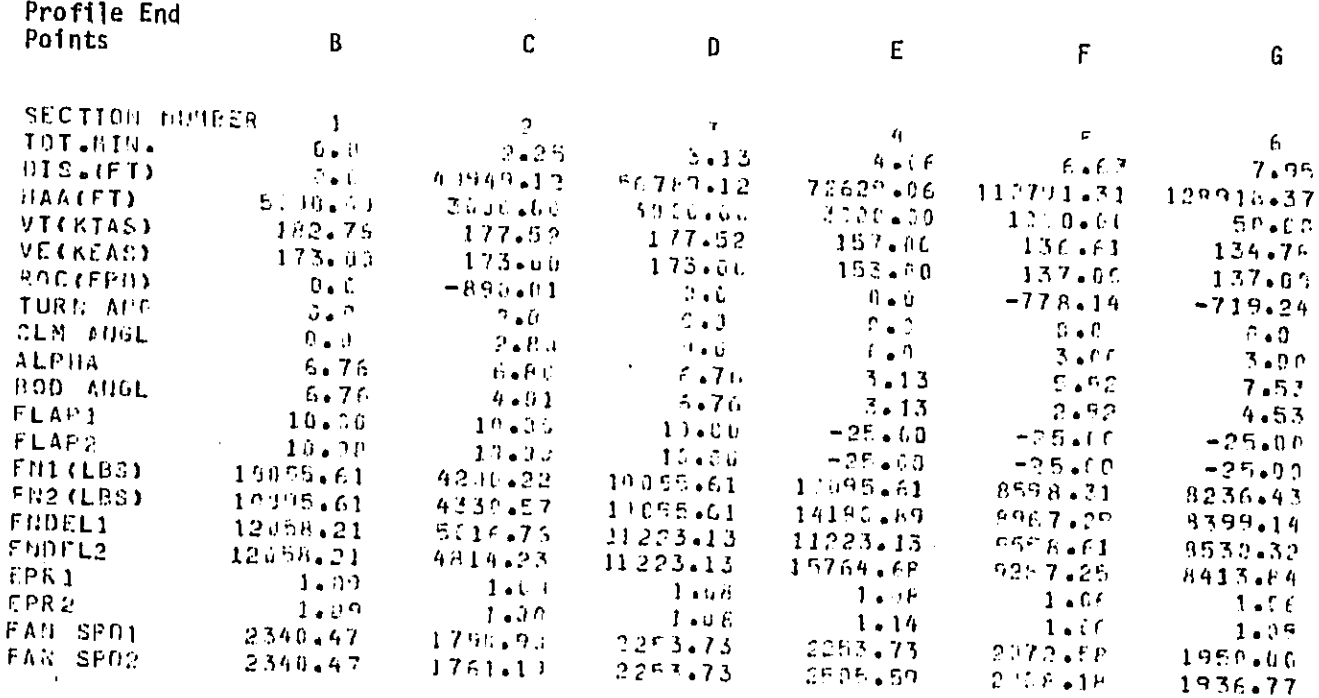

 $\frac{\text{NOTE}}{\text{MIN}}$ :<br>Minus sign for flap setting indicate that landing gear is extended.

 $\bigcirc$ 

 $\mathbb{C}$ 

ココリンチ うろう

 $\binom{2m}{2}$ 

to be ended. If the user wishes to terminate the flight profile development, a "YES" response should be typed. The computer system will then allow the user to continue program execution by selecting one of the following changes:

- New flight profile using the same airport parameters and aircraft type, or
- New airport parameters with the same aircraft type, or
- $\cdot$   $\bullet$  New airport parameters and new aircraft type.

If the user wishes to terminate program execution, none of the above changes should be selected. When the computer system responds with "ready", the user can then disconnect from the system by typing "LOGOF**F**". An example of the interaction between the user and the computer system for program termination is shown below:

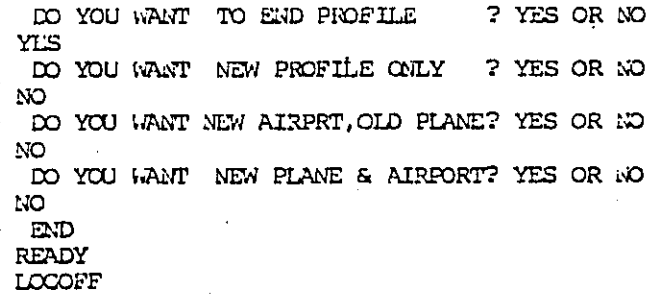

#### Pr**o**gram Limitations

家庭

The aircraft, engine, and airport operational limitations for the flight **p**r**o**cedure**s** model ar**e** identified on **T**able 2-2. During program execution, the user will be required t**o** select **o**r pr**o**vide input **d**ata which\_are within the limits **o**f the operational paramet**e**r**s** sh**o**wn **on** Table 2-2. Other pr**o**gram limitations which the user sh**o**uld keep in mind include the foll**o**wing:

- **T**h**e** eq**u**ivalent air **spe**e**d** cann**o**t exceed 2**5**0 KEAS
- o The user can repeat sections **o**f a flight pr**o**cedure. However, only the last completed section can be repeated. For takeoff procedures, the first section which can be repeated is section number four.

**3**-**3**5

a proposed a company of the

Flap and landing gear extentions performed during approach and landing operations are assumed to occur instantaneously.

#### Proqram Execution Errors

The complete Street without

There are two general types of errors which can occur during program execution. The first type of error will result in the rejection of the section under consideration, but the results from previous sections are unaffected. The second type of error will result in the termination of the program execution.\* Both types of errors are generally caused by incorrect or improper input data entry. For example, the user may specify input data which are not within the operational limits of the model (see Table 2-2) or are not consistent with the physical capabilities of the aircraft type being considered. If either error type occurs during program execution, the user can retrieve all section results up to the point of termination. These data, along with the results from most of the computational algorithms, are st**o**red on a f**i**le during **p**r**o**gram exec**u**ti**on**. The file name is **C**N.**E**PA**TF**P.MUSN. **F**LYPRO.TEX**T**. With the listing of this file, the user can determine the locati**o**n and s**o**urce **o**f the error.\***\*** It is recommended that the us**e**r clear th**e** FLYPRO.TEX**T** file bef**o**re each new run. Clearing this fil**e** can be d**o**ne by typing "**F**R**EE** AL**L**" after the "R**E**ADY" resp**o**nse is given by the c**o**mputer system.

\*if the program is termlnated, the syst**e**m will respon**d** with "R**E**ADY". \*\*A listing of the **F**LYPRO.**T**EX**T** file is obtained using the IBM WYLBUR system. The log**o**n pr**o**cedures for acc**e**ssing WYLBUR are di**s**cussed in Appendix B.

 $\zeta_{\alpha\beta}$
# REFERENCES

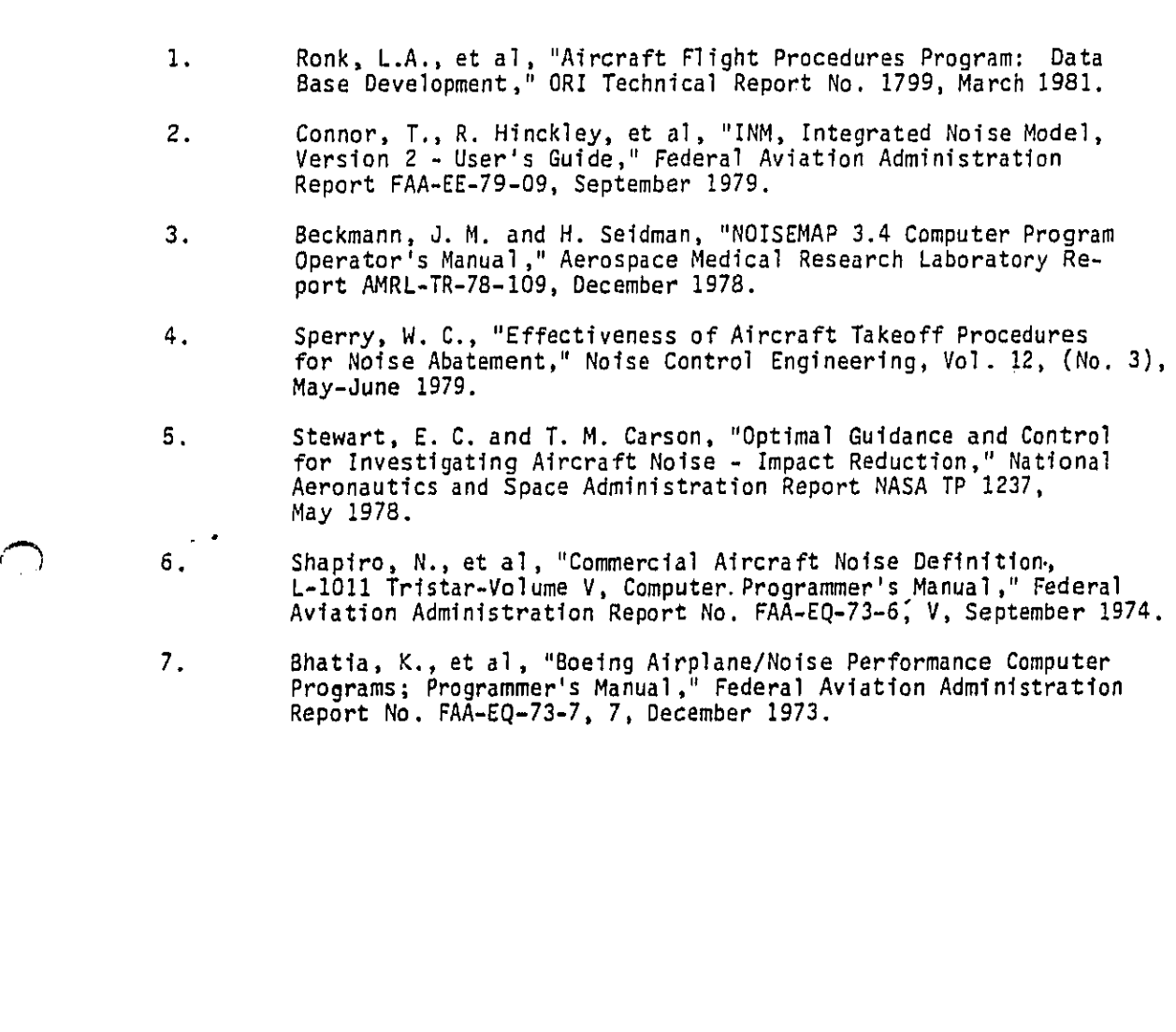

R-I

. . . .

.<br>The was concerned with

ر<br>وزورة العبادات المائية

h

22.24 Marshall

 $\frac{1}{2}$ 

 $\frac{1}{2}$ 

医甲腺病毒 化过程反应检验 医血管 计可编程序 医霍斯基霍曼氏反射性肌肉瘤

 $\tilde{\mathcal{G}}$ 

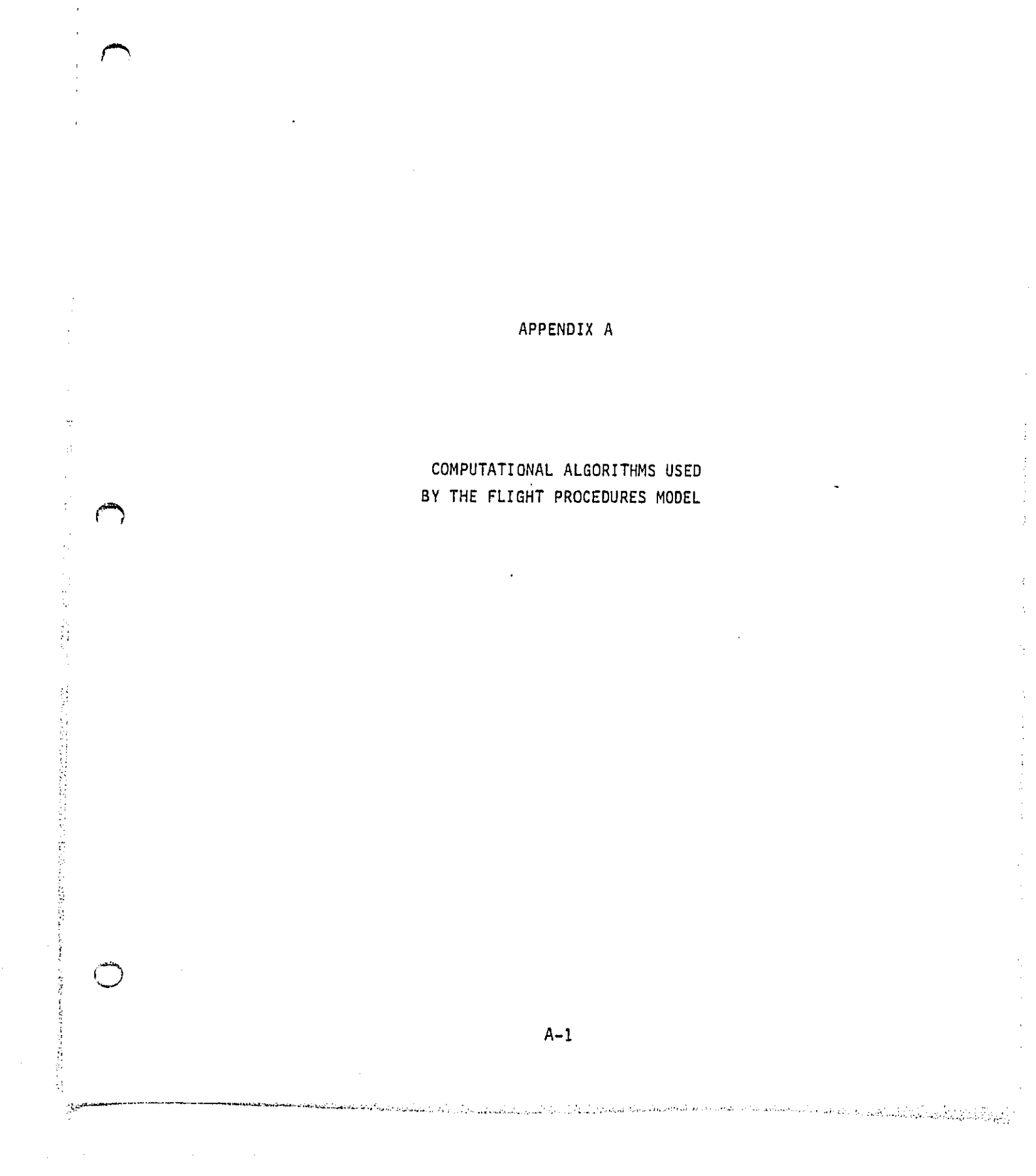

### APP**E**NDIX A

## COMPU**T**ATIONAL A**L**GORITHMS US**ED** BY **THE F**LIGHT **PR**OC**E**DURES M**O**D**E**L

### TAKEOFF OPERATIONS

The computational algorithms used to compute the first three sections for takeoff operations are described in Reference I. Most of the flight path and performance schedule data for these sections are obtained from the internal aircraft and engine data base files stored on the computer system. Starting with section number four, eight takeoff options may be used to construct the complete flight path and performance schedule. A description of the key computational algorithms used with each of these options is presented in the following sections.

### Option Number 1

The flight path angle, y, is computed from:

$$
\gamma = \arcsin\left[\frac{(\overline{F}_n \cos \alpha_B) - D}{w\left(\frac{V T 2^2 - V T 1^2}{2 g \Delta Z} + 1\right)}\right]
$$
 (A-1)

s.

أواريه والاقتصاص والرووي السفط لاطعنه

where  $:$  , where  $:$ 

A-2

 $F_n$  = average total net thrust, pounds

VT2 = true air speed at altitude H2, feet/sec

VTI = true air speed at altitude HI, feet/sec

 $\Delta Z$  = change in aircraft altitude (H2-H1), feet

The other variables shown in equation A-I are defined in Section 2. Equation A-1 was derived from equation 2-I using the relationship:

$$
\dot{V} = \frac{V T 2^{2} - V T 1^{2}}{2 \Delta Z} \sin \gamma
$$
 (A-2)

Equation A-2 can also be expressed as:

$$
\hat{\mathbf{V}} = \frac{(\mathbf{V} \mathbf{T} \mathbf{Z} - \mathbf{V} \mathbf{T} \mathbf{1}) \mathbf{V} \mathbf{Z}}{\mathbf{S} \mathbf{I} \mathbf{n} \mathbf{Y}}
$$
 (A-3)

where VZ is the aircraft rate-of-climb.

Option Number 2

 $\sim 1$ 

The average total net thrust,  $\overline{F}_n$ , is computed from:

$$
\mathcal{F}_n = \left\{ D + W + \left[ \frac{(\forall T2 - \forall T1) \ \forall Z}{g \Delta Z} + \sin \gamma \right] \right\} \frac{1}{\cos \alpha_B}
$$
 (A-4)  
ch angle is computed from:

**T**he flight path angle is c**o**mputed fr**o**m:

$$
\gamma = \arcsin\left(\frac{2 \text{ VZ}}{\text{VTI} + \text{VTI}}\right) \tag{A-5}
$$

The avera**g**e t**o**tal net thrust per engine at aircraft altitude**s** HI and N2 is expres**s**ed a**s**: E.

$$
\mathcal{F}_{n_1} = \frac{2\mathcal{F}_n}{N} \begin{bmatrix} \frac{1}{\delta} - \frac{1}{\delta} \\ \frac{2}{\delta} - \frac{1}{\delta} \\ \frac{1}{\delta} - \frac{1}{\delta} \end{bmatrix}
$$
 (A-6)

And and old in

A-**3**

and

 $F_{n_2} = \frac{2F_n}{N} \left[ \frac{\frac{\delta_3}{1} - \frac{\delta_1}{1}}{\frac{\delta_2}{2} - \frac{1}{\delta_1}} \right]$  (A-7)  $\frac{2}{\sqrt{2}}$   $\frac{1}{\sqrt{2}}$ 

where:

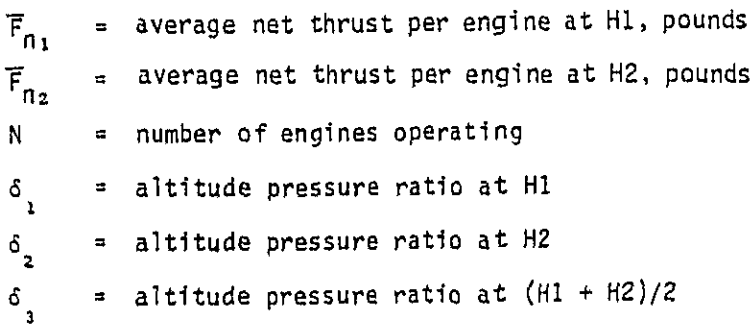

Option Number<sub>3</sub>

The average total net thrust,  $\vec{F}_n$ , is computed from:

$$
\overline{F}_n = \left[0 + W \sin \gamma \left(\frac{\gamma T Z^2 - V T I^2}{2 g \Delta Z} + 1\right)\right] \frac{1}{\cos \alpha_B} \tag{A-8}
$$

**T**he average total net thrust p**e**r **e**ngine at aircraft altitudes HI and H2 is computed using equations A-6 and A-7, respectively.

### Option Number 4

The flight path angle is computed using equation A-I. The initial guess for the aircraft's final altitude, H2, is an input parameter provided by the model user. An interation procedure is used to compute the value f**o**r I1**2**which **s**a**t**i**s**fie**s** t**he** f**o**ll**o**wing equati**o**n:

$$
H2 = (DS \tan \gamma) + H1
$$
 (A-9)

 $\sum_{k=0}^{\infty}$ 

ومنظموس والتأكروني والمهاوية بالمركبة والمرادي المتمرة المعامد المعامد المعاملة المعاملة

where DS is the h**o**ri**zo**ntal distance between fli**g**ht path **s**ecti**o**n end point**s**.

A-4

#### Option Number 5

If the rate-of-climb is an input parameter specified by th**e** model user, the flight path angle is computed using equation A-I. The initial guess for the aircraft's final altitude, H2, is an input parameter provided by the model user. An iteration procedure is used to compute the value for H2 which satisfies the following equation:

$$
H2 = \frac{VZ(VT2 - VT1)}{g\left[\frac{F_n \cos \alpha_B - D}{W} - \sin \gamma\right]}
$$
 + H1 (A-10)

If the rate-of-climb is not specified as an input parameter, the user selects a final aircraft altitude, and the flight path angle is also computed using equation A-I.

### Option Number 6

If the rate-of-climb is an input parameter specified by the model user, the flight path angle is computed using equation A-I. The initial guess for the aircraft's final equivalent air speed is an input parameter provided by the model user. An iteration procedure is used to compute the value for true air sgeed, VT2, which satisfies the following equation:

VT2 = 
$$
\frac{q\Delta Z}{VZ}
$$
  $\left[\frac{\overline{F}_n \cos \alpha_B - D}{W} - \sin \gamma\right] + VT1$  (A-11)

 $\sim$  ,  $\sim$  ,  $\sim$  ,  $\sim$  ,  $\sim$  ,  $\sim$ 

الموارد والمحافظ والمعارضة

If the rate-of-climb is not specified as an input parameter, the user selects the aircraft's final equivalent air speed, and the flight path angle is also computed using.equation A-I.

### Option Number 7

مشم<br>مس<sup>مل</sup>

化磁盘

在2007年期的后期 计数据

the second control of

The flight path angle is computed using equation A-I. The initial guess for the aircraft's final altitude, H2, is an input parameter provided by the model user, An iteration procedure is used to compute the value for H2 which **s**atisfies the f**o**l**l**owing equation:

$$
H2 = 0.5 \left[ t_{FR} \text{ (VT2 + VTI) sin } \gamma \right] \tag{A-12}
$$

where t<sub>FR</sub> is the flap retraction time.

## Option Numb**e**r.B

The flight **p**ath angle is computed using equati**o**n A-I. The initial guess for the aircraft's final equivalent air speed is an input parameter pr**o**vide**d** by the model us**e**r. An it**e**ration pr**o**c**e**dure is u**s**ed to computer the value f**o**r true air speed, V**T**2**,** which satisfi**e**s the foll**o**wing equati**o**n:

VT2 = 
$$
\frac{q\Delta Z}{VZ}
$$
  $\left[ \frac{\overline{F}_n \cos \alpha_B - D}{W} - \sin \gamma \right]$  + VT1 (A-13)

APPRQACH AND LANDING PROCEDURES

A description of the key computational algorithms used with the four approach and landing procedure options is presented in the following sections.

### Option Number 9

The flight path angle is computed from:

[ ........ . ... .

$$
\gamma = \arcsin\left[\frac{(\overline{F}_n \cos \alpha_B) - 0}{W \left(\frac{(VTS - VTI^2)}{2g\Delta Z} - 1\right)}\right]
$$
(A-14)

Equation A-14 was derived from equation 2-1 by replacing sin  $\gamma$  with - sin  $\gamma$ . Option Number I0

The average total net thrust,  $\vec{F}_n$ , is computed from:

$$
F_n = \left\{ D + W + \left[ \frac{(VT2 - VT1) VZ}{g\Delta Z} - \sin \gamma \right] \right\} \frac{1}{\cos \alpha_B}
$$
 (A-15)

 $\left(\begin{array}{c} 1 \end{array}\right)$ 

The average net thrust per engine at aircraft altitudes HI and H2 is computed from equations A-6 and A-7, respectively,

### Option Number II

r\_

©

The average total net thrust,  $\overline{F}_n$ , is computed from:

$$
\overline{F}_n = \left[ 0 + W \sin \gamma \left( \frac{\sqrt{TZ^2} - \sqrt{TI^2}}{2g\Delta Z} - 1 \right) \right] \frac{1}{\cos \alpha_B}
$$
 (A-16)

The average net thrust per engine at aircraft altitudes Hi and H2 is computed from equations A-6 and A-7, respectively.

## Option Number 12

The average total net thrust,  $\vec{F}_n$ , is computed from:

$$
\overline{F}_n = \left[ D + \frac{W}{2gDS} \quad (VTS^2 - VTI^2) \right] \frac{1}{\cos \alpha_B} \tag{A-17}
$$

where DS'is the horizontal distance between flight path section end points.

الأكاداف أتقاعد وأوالم وأوديان والمتعاونان والمتحدث والمتحاد والمعا

LOGON AND LOGOFF PROCEDURES FOR THE EPA'S IBM COMPUTER SYSTEM AT NCC

APPENDIX B

 $\overline{\phantom{a}}$  $\mathbf{r}$ 

■ 2010年10月

 $\omega_{\rm{max}}$ 

 $\mathbb{S}^1$ 

## APP**E**NDIX B

## LO**G**ON AND LOGOF**P** PROCEDURES **F**OR THE EPA'S IBM COMPUTER SYSTEM AT NCC

## LOGON PROCEDURES

DECT AARV

The following steps describe the LOGON procedures for interactive access to the IBM computer system at NCC:

- I. Turn the terminal on and set its switches for remote session.
- 2, Dial the appropriate telephone access number and wait for ringing, an answer, and a data tone.
- 3. Couple the terminal to the telephone line:
	- a. For terminals with acoustic couplers, place the telephone handset firmly in the coupler, orienting it as marked on the coupler.
	- b. For modems (Bell 1\_3, 113, 212A), depress the DATA button.  $\begin{pmatrix} 1 & 1 \\ 1 & 1 \end{pmatrix}$

....................................................... .............. ..................... : L. , J

4. The following message will appear at your terminal (although it will appear garbled at speeds other than  $300$  or  $1200$  bps):

PLEASE TYPE YOUR TERHINAL IDENTIFIER

- 5. Type your terminal identifying character (type the letter A).
- 6. The computer system will then display:

-XXXX-YYY-PLEASE LOG IN: (XXXX is a code for the node to which you are connected, and YYY is the port on that node.)

NOTE: This message sent from the system has no parity. If your terminal is checking for parity, this message may be garbled.

Respond by typing IBMPEAI, followed by a carriage return.

To suppress echoing of input characters, a CONTROL H is typed before entering IBMEPA1.

7. The computer system will prompt for the password associated with IBMPEAI:

PASSWORD:

Respond by typing the correct password, followed by a carriage return. (Passwords are not echoed.)

The password for IBMEPAI is:

NCC

8. Once the connection is made to the computer, you will receive: P### (### is a code for the computer port) and:

IBM IS ON LINE

CONNECTING TO TSO

第五,封的复数解释,对某

The following steps describe the procedure for connecting with TSO:

1. After receiving the message IBM IS ON LINE, the user must enter:

B-3

المحصر والمستحد معكامين للالان المتصادف والمستكري أتكمت كالالتي المراري للمراري والموارد وولمستش وللمتطلق للطائمة

## TSO (followed by a carriage return)

 $\Delta\phi$  , and  $\Delta\phi$ 

 $2.$ After receiving the message "enter LOGON for TSO or Wylbur terminal type", the user must enter:

### LOGON

or

### LOGON userid/password

to initiate a TSO session.

An example of the TSO connecting procedure is presented below:

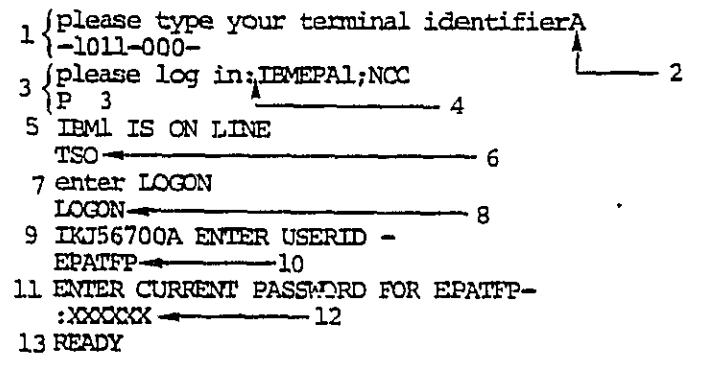

Notes for TSO Example Steps

- 1. Computer prompt/response
- $2.$ User selects terminal identifier
- $3.$ Computer prompt/response
- $4.$ User keys in CTRL H immediately followed by IBMEPA1; NCC to select IBM system
- $5.$ Computer response
- $6.$ User selects TSO
- Computer prompt  $7.$
- 8. User keys in LOGON to start TSO session
- Computer prompt  $9.$

 $B - 4$ 

a manariti si sa sa sa

- 10. User enters EPA user-ID
- 11. Computer prompt
- 12. User enter a password
- 13. Computer responds with READY

#### CONNECTING TO WYLBUR

ני<br>גו

جسا تصابين إن

The following steps describe the procedure for connecting with WYLBUR:

> After receiving the message IBM IS ON LINE, the user  $\mathbf{1}$ . must enter:

> > WYL (followed by a carriage return)

 $2.$ After receiving the message "enter LOGON for TSO or Wylbur terminal type", the user must enter the appropriate WYLBUR terminal type. A single carriage return will provide, as a default, MODEL 37/38 TELETYPE.

An example of the WYLBUR connecting procedure is presented below:

 $1 \left\{ \begin{matrix} \text{please type your terminal identifier} \\ -1011-012- \end{matrix} \right. \\$  $-2$  $\begin{minipage}{.4\linewidth} \texttt{3} \left\{ \begin{matrix} \texttt{please log in:}} \texttt{IMEPAL} \texttt{NCC} \end{matrix} \right. \end{minipage}$ 5 TBM1 IS ON LINE WYL-6 7 enter wylbur terminal type  $38 -$ 8 MODEL 37/38 TELETYPE 9 WYLBUR AT EPA NCC-IBM PORT 66 TUESDAY 12:23:36 P.M. 07/28/81 USERID ? EPATFP 10 {ACCOUNT ? MUSN  $11$ (PASSWORD? XXXXXX) SPECIFY GLOBAL FORMAT FOR SAVE COMMANDS  $\langle$  REPLY - DEFAULT, EDIT, TSO, CARD, OR PRINT  $12<sub>1</sub>$ FORMAT?CARD-- 13 "LOGON" NOT FOUND IN "WYLIB" ON USER60  $14$ COMMAND ?

### N**o**te**s** for WYLBUR Example Steps

- I. Computer prompt
- 2. User select**s** terminal identifier
- 3. Computer prompt/response
- 4. User keys in CTRL H immediately foll**o**wed by IBM**E**PAI; NCC t**o** select IBM system
- 5. Computer response
- 6. User selects WYL (WYLBUR)
- 7. Computer resp**o**nse
- 8. User selects WYLBUR terminal type
- 9. C**o**mputer response
- 10. C**o**mputer prompt
- 11. User keys in **E**PA user-ID, acc**o**unt, and password
- 12. Computer r**e**sp**o**nse/prompt
- 1**3**. User selects save format
- 14. C**o**mputer response/pr**o**m**p**t

#### LOGO**FF** PROC**E**DURES

<u>י יישו</u>

Aft**e**r a terminal sessi**o**n is c**o**mpleted under TSO **o**r WYLBUR, the u**s**er initiates l**o**g**o**ff pr**o**cedures by typing "LOGO**FF**". If the user is in WYLBUB, the us**e**r must als**o** clear th**e** workspace prior t**o** t**e**rminating a terminal s**e**ssi**o**n. There**o**ff, the c**o**mplet**e** l**o**g**o**ff c**o**mmand under WYLBUR is "LOGO**F**F CLEAR",

After a **T**SO **o**r WYLBUR LOGO**FF**, the user may simply hand up **o**r initiate a new TSO **o**r WY**L**BUR **s**essi**o**n. T**o** initiate a new **T**SO **o**r WYLBUR s**e**s**s**i**o**n, type TSO or WYL and pr**o**ceed acc**o**rdingly.